# Quiz 0 Review Session Part 0

October 14, 2013 Karen Xiao

# Hey! You have a quiz on Wednesday!

cs50.net/quizzes

# Let's get started!

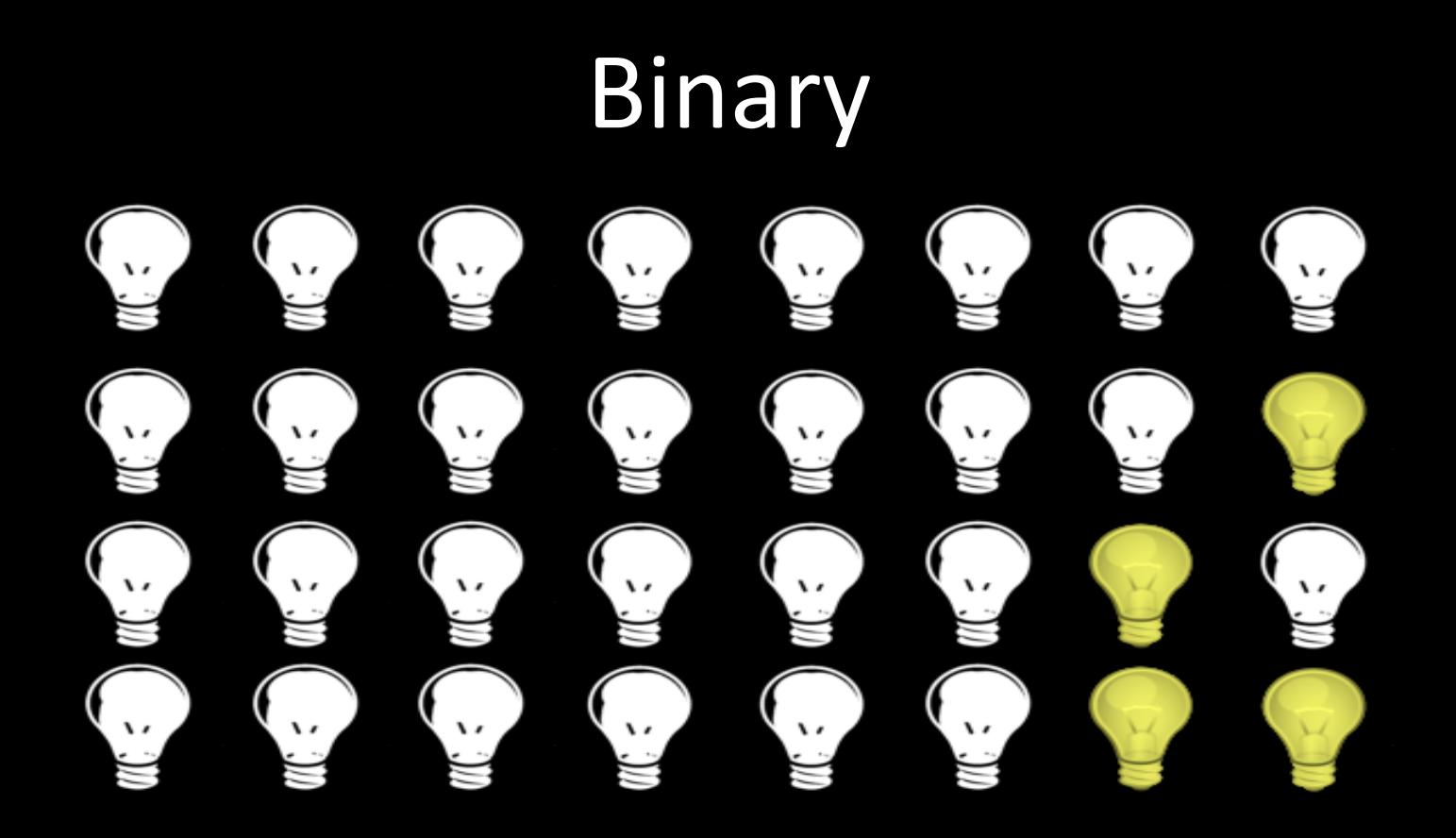

# **1 0 1 0 0 0 1 1**   $2^7$   $2^6$   $2^5$   $2^4$   $2^3$   $2^2$   $2^1$   $2^0$ **1\*27 + 0\*26 + 1\*25 + 0\*24 + 0\*23 + 0\*22 + 1\*21 + 1\*20 = 163**

Binary - Basics

Binary – Binary to Decimal  $1 = 1*2^0 = 1$  $10 = 1*2^1 + 0*2^0 = 2$  $11 = 1*2<sup>1</sup> + 1*2<sup>0</sup> = 3$  $100 = 1*2^2 + 0*2^1 + 0*2^0 = 4$  $101 = 1*2^2 + 0*2^1 + 1*2^0 = 5$ 

#### **Binary - Arithmetic**

14205 101011 <u>+19418</u>  $+ 0 1 0 0 0 1$ 33623 111100

# **ASCII**

- Mapping between characters and numbers
- For expressing alphabetic, numeric, and other characters in binary, the "language" that is understood by a computer

#### **ASCII - Math**

Because characters are fundamentally just  $\bullet$ numbers, we can do math with chars!

printf("%c %c %c %c", A, B, C, D);

What will this print out?

#### **ASCII - Math**

Because characters are fundamentally just  $\bullet$ numbers, we can do math with chars!

printf("%c %c %c %c", A, B, C, D);

What will this print out? A B C D

# **ASCII**

- Note: '5' does not equal 5
- How might we convert them?

# **ASCII**

- Note: '5' does not equal 5
- How might we convert them?

 $'5' - '0' = 5$  $'0' + 5 = '5'$ 

# Algorithms%

• A step-by-step set of instructions for how to perform a certain task (like a recipe?)

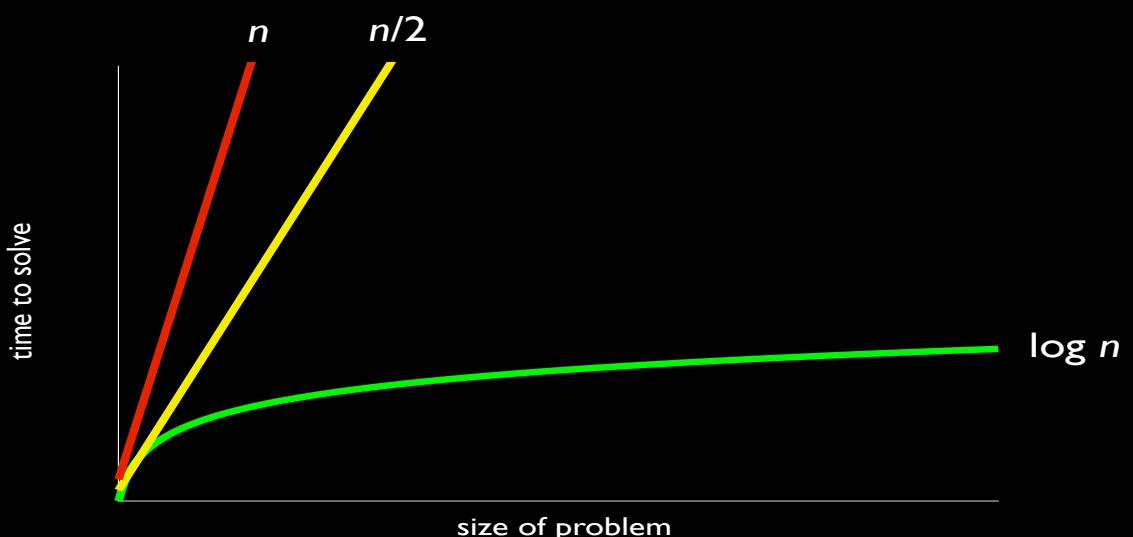

## Pseudocode

- English-like syntax meant to represent a programming language
- Example: ask a user to guess my favorite number get user's guess if guess is correct tell them they are correct else

tell them they are not correct

#### Source Code

```
#include <cs50.h> 
#include <stdio.h>
```

```
int main(void)
```
**{** 

**}** 

```
 printf("What is Karen's favorite number: "); 
 int n = GetInt(); 
if (n == 8) { 
     printf("That is correct!\n"); 
 } 
 else 
 { 
     printf("That is incorrect!\n"); 
 }
```
# So how does your computer understand that?

# Compiler

- $\bullet$  make runs a compiler named clang for you with some command-line arguments.
- $\bullet$  clang will then compile your source code to object code (0's and 1's that your computer understands)
- Source code -> Compiler -> Object code
- But more on that later...

#### **Scratch**

```
int foo = 0; 
for (int i = 0; i < 10; i++) 
{ 
    foo++; 
    printf("Foo: %i\n", foo);
```
**}**

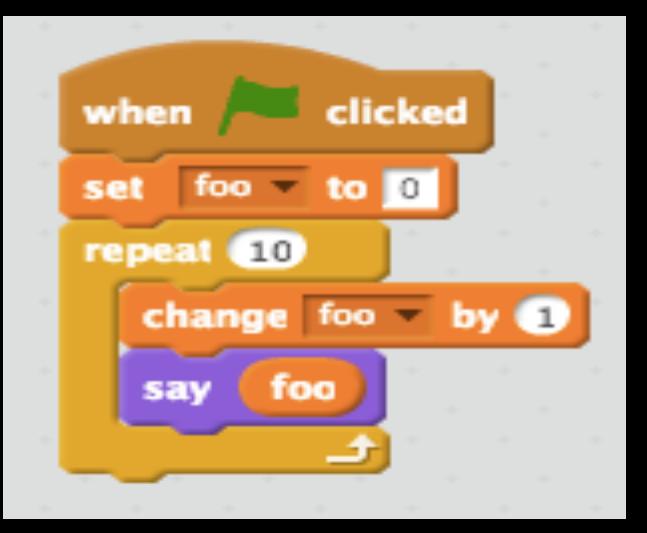

# Let's look at some of these building blocks that make up a program.

## Boolean Expressions

Boolean expressions are those that have only two possible values: true or false, yes or no, on or off, 1 or 0.

```
bool happy = true;if (happy) 
\{ printf("smile"); 
}
```
# **Boolean Operators**

- && and
- or
- not ļ
- equal to
- less than or equal to  $\leq$
- greater than or equal to  $>=$
- less than  $\prec$
- greater than  $\geq$

## Conditions

Conditions are forks in the logic of a program that execute depending on whether or not certain criteria are met.

```
int x = GetInt(); 
if (x < 8) 
{ 
     printf("%i is less than 8", x); 
} 
else if (x > 8) 
{ 
     printf("%i is greater than 8", x); 
} 
else 
{ 
     printf("%i is equal to 8", x); 
}
```
#### Loops

int x; do  $\{$ printf ("Give me an int\n");  $x = GetInt()$ ;  $\big\}$ while  $(x = 8)$ ;

#### Loops

- for
- while
- do while

• How do we know which one to use?

#### Loops

 $•$  for

 $-$  We know how many times we want to iterate

• while

 $-$  We need some condition to be true to keep running

• do while

– Like%while,%but%we%want%our%code%to%run*!at!least!once!*

# Loops - for

#### for (initialization; condition; update) { execute this code }

#### Loops - while

```
initialization 
while (condition) 
{ 
     execute this code
    update
}
```
## $Loops$  – do while

initialization do { execute this code update } while (condition);

## Functions

- Some functions we've seen already  $-$  main
	- int main(int argc, string argv[])
	- printf, GetInt, toupper
		- These have been implemented for us already

• But now you can write your own!

## Functions

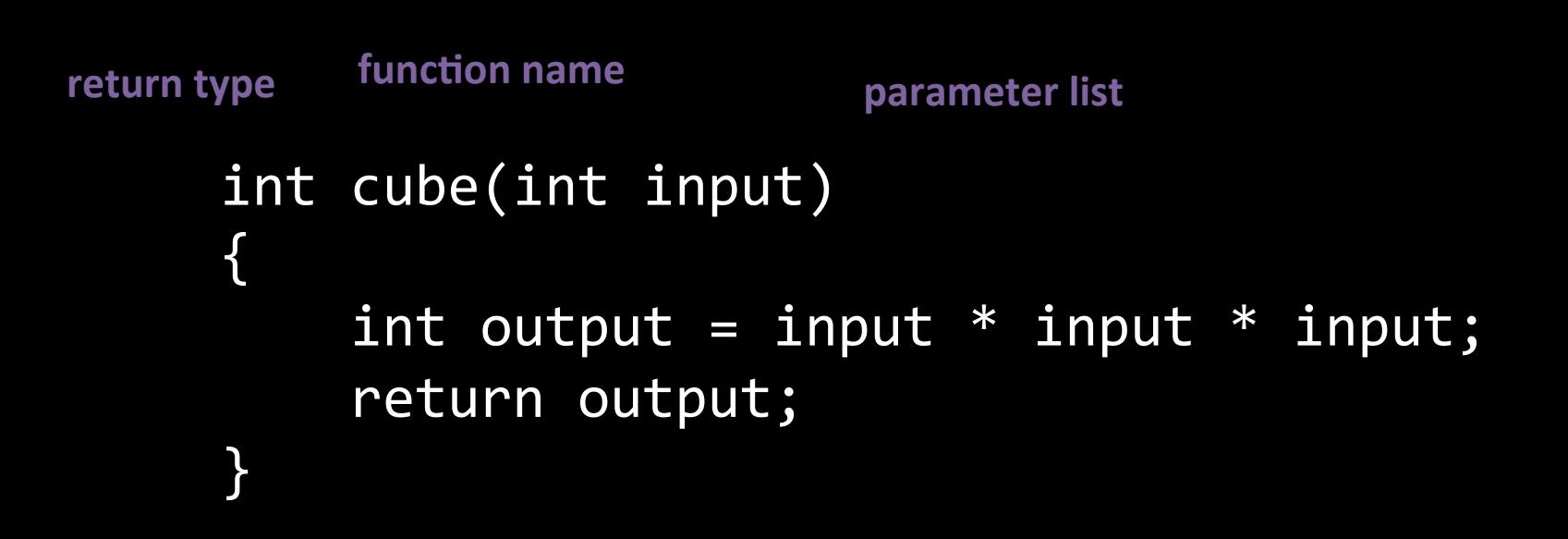

# Functions – Why?

- Organization. Functions help to break up a complicated problem into more manageable subparts and help to make sure concepts flow logically into one another.
- Simplification. Smaller components are easier to design, easier to implement, and far easier to debug. Good use of functions makes code easier to read and problems easier to isolate.
- Reusability. Functions only need to be written once, and then can be used as many times as necessary, so you can avoid duplication of code.

# **Threads**

• Threads are the concept of multiple sequences of code executing at the same time

- In Scratch, for example, multiple sprites execute scripts simultaneously
- Original example in class where we counted the number of people in the room

#### **Events**

• Events are the concept of different parts of your code "communicating" with each other

- In Scratch, this is the Broadcast/When I **Receive blocks**
- In Problem Set 4, Gevent (waitForClick)

# Linux

- $\cdot$  ls
	- $-$  stands for "list," shows the contents of the current directory
- mkdir
	- $-$  stands for "make directory," creates a new folder
- cd
	- $-$  stands for "change directory," the equivalent of double clicking on a folder
- rm
	- $-$  stands for "remove," deletes a file
- rmdir
	- $-$  stands for "remove directory," deletes a directory

#### **Libraries**

#### #include <stdio.h>  $-$  what's in the stdio library?

#### #include <cs50.h>  $-$  what's in the cs50 library?
#### **Libraries**

- #include <stdio.h>  $-$  what's in the stdio library? • printf
- #include <cs50.h>
	- $-$  what's in the cs50 library?
		- GetInt(), GetString(), etc.
		- string

#### int 4 bytes char 1 byte float 4 bytes double 8 bytes long 4 bytes long long 8 bytes char $^*$ , int $^*$ , etc. 4 bytes

Types

### Standard Output

The printf function can take many different format codes:

- $\cdot$  %c for char
- $\cdot$  %i for int
- $\cdot$  %f for float
- %Ild for long long
- $\cdot$  %s for string

A few escape sequences:

- $\bullet$  \n for newline
- $\lvert \cdot \rvert$  \r for carriage return (think typewriter)
- $\sqrt{ }$  for single quote
- $\sqrt{ }$  for double quote
- $\bullet$  \\ for backslash
- \ \0 for NUL terminator

# **Casting**

#### A way to treat a value as another type

char to int float to int long long to double

# **Strange Behavior**

float  $f = 1.31$ ; int  $n = (int) (f * 10000)$ ;  $print(f("%i\n', n);$ 

What does this output?

# 13099

Why?

# Imprecision

Floats aren't perfect. Can only represent numbers to a certain number of significant figures

> float  $f = 1.31$ ; printf("%.8f\n",  $f$ );

What does this output?

## 1.30999994

## Switches

```
printf("Give me a number between 1 and 4\n\cdot");
int n = GetInt();
switch (n)
\{case 1:
          print(f("Low\n');
          break;
     case 2:
     case 3:
          printf("Middle \n'\n');
          break;
    case 4:
          print(f("High\n'\);break:
     default:
          print(f("ูg);
          break;
\}
```
# Scope

The range that a declared variable extends

```
for (int i = 0; i < 10; i++)R
   // STUFF
\mathcal{F}
```
 $print(f("%d\n', i);$ 

# Strings

string is char\* ends with '\0'

NULL != '\0'

# **Arrays**

Continuous blocks of memory Instant access - name [index] Zero-Indexed Declared type name [size]

$$
H' \mid 'E' \mid 'L' \mid 'U' \mid '0' \mid '0'
$$

## **Command-Line Arguments**

Gets input from the user as arguments to main

#### int main(int argc, string argv[])

argo is the number of arguments

argv is the array of arguments (last is NULL)

# Security

To be truly secure, you rely on no one, and you allow no one access to any of your information Which is why everyone builds their own computers, operating systems, and programs from scratch, and don't connect to any other machine

# Cryptography

We have secrets

#### Sometimes we have to move our secrets through insecure channels

We want them to stay secret

So, we encrypt them

# Debugging

GDB is the best

Commands include: break print next step

# **Searching**

#### Linear search:

Look through the search space one element at a time

Binary search (needs sorted elements): Go to the middle of the elements See if the element you're looking for is larger or smaller Reduce the search space accordingly Repeat

#### Recursion

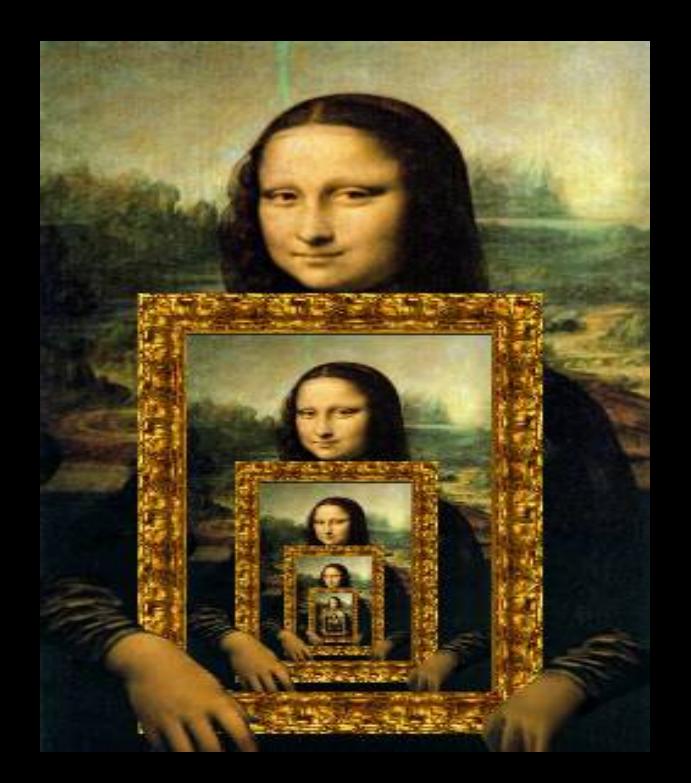

#### Adding all numbers from 1 to n

#### $sum(n) = n + (n - 1) + (n - 2) + ... + 1$

#### Adding all numbers from 1 to n

### $sum(n) = n + (n - 1) + (n - 2) + ... + 1$  $sum(n) = n + sum(n - 1)$

#### Adding all numbers from 1 to n

### $sum(n) = n + (n - 1) + (n - 2) + ... + 1$  $sum(n) = n + sum(n - 1)$  $sum(0) = 0$  (base case)

```
int sum(int n)
\left\{ \right.if (n \le 0)\overline{\mathcal{A}}return 0;
        }
       else
       \left\{ \right.return n + sum(n - 1);
        B
 }
```
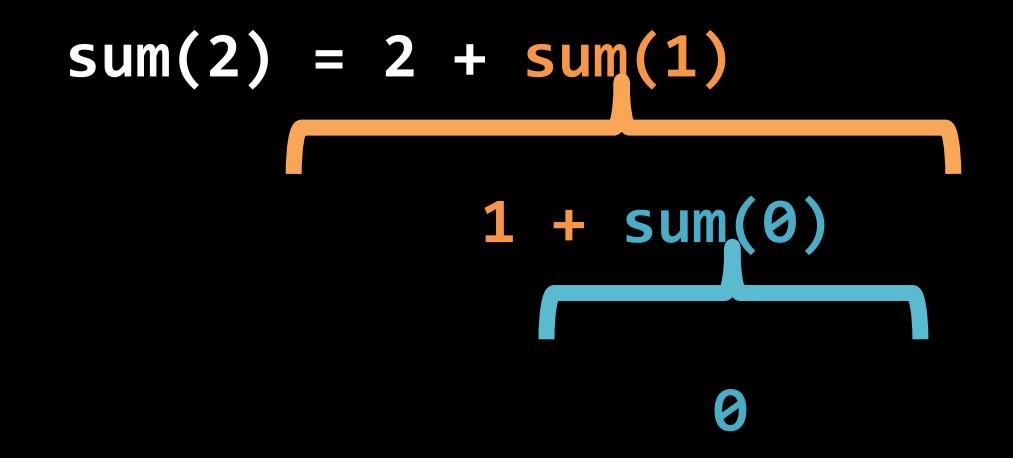

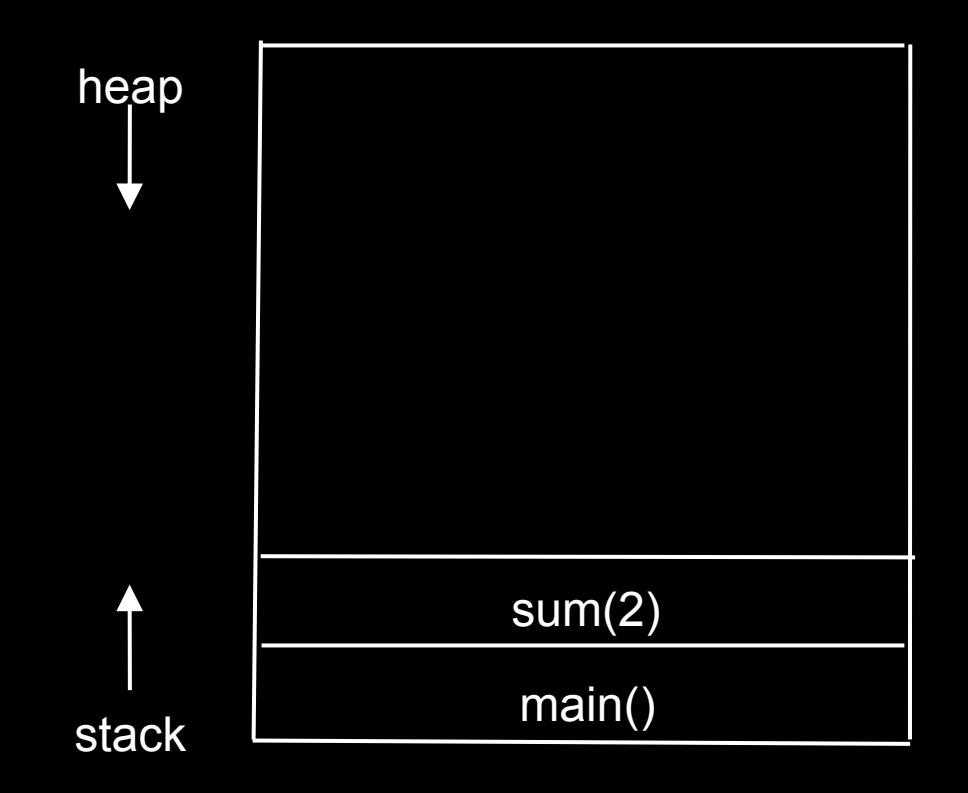

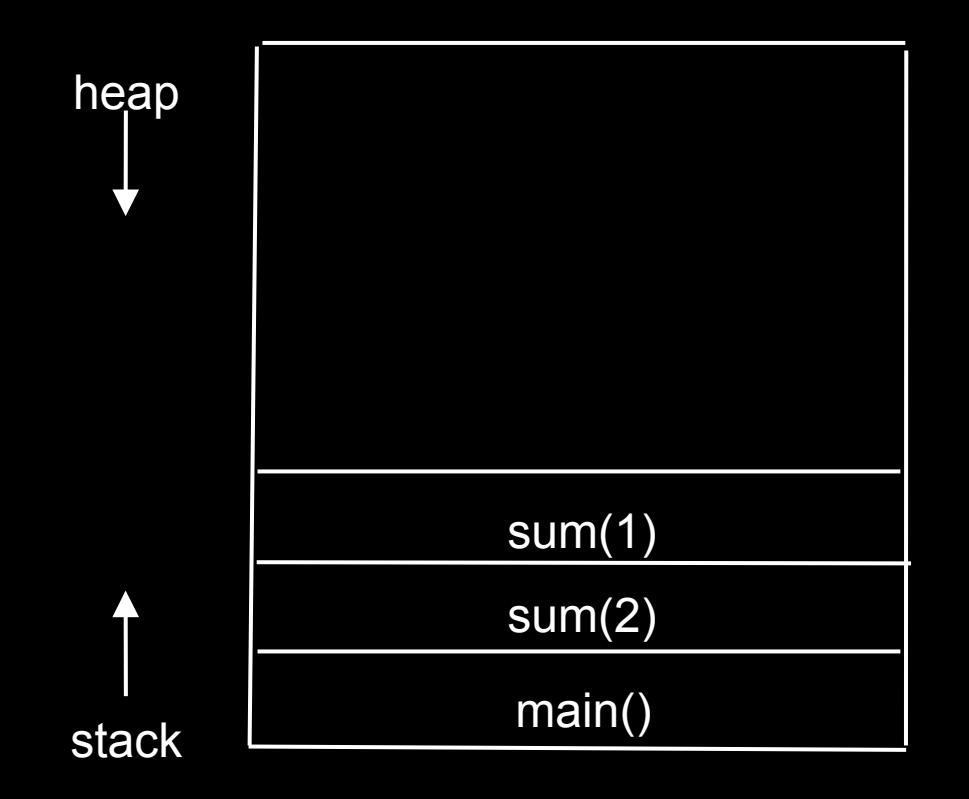

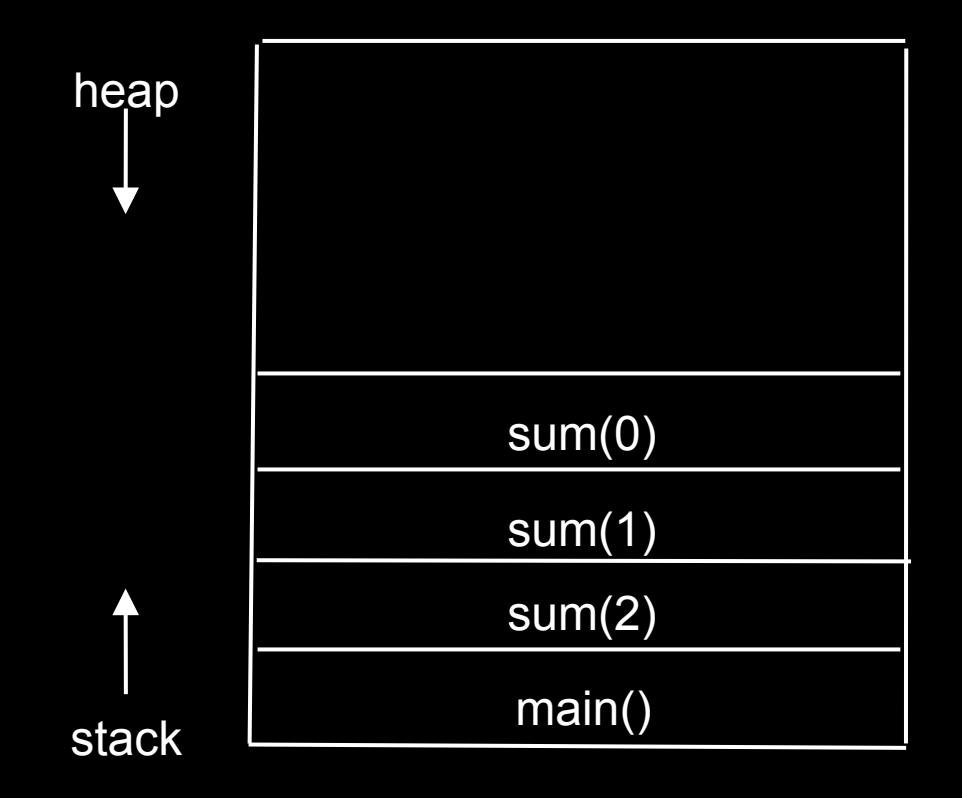

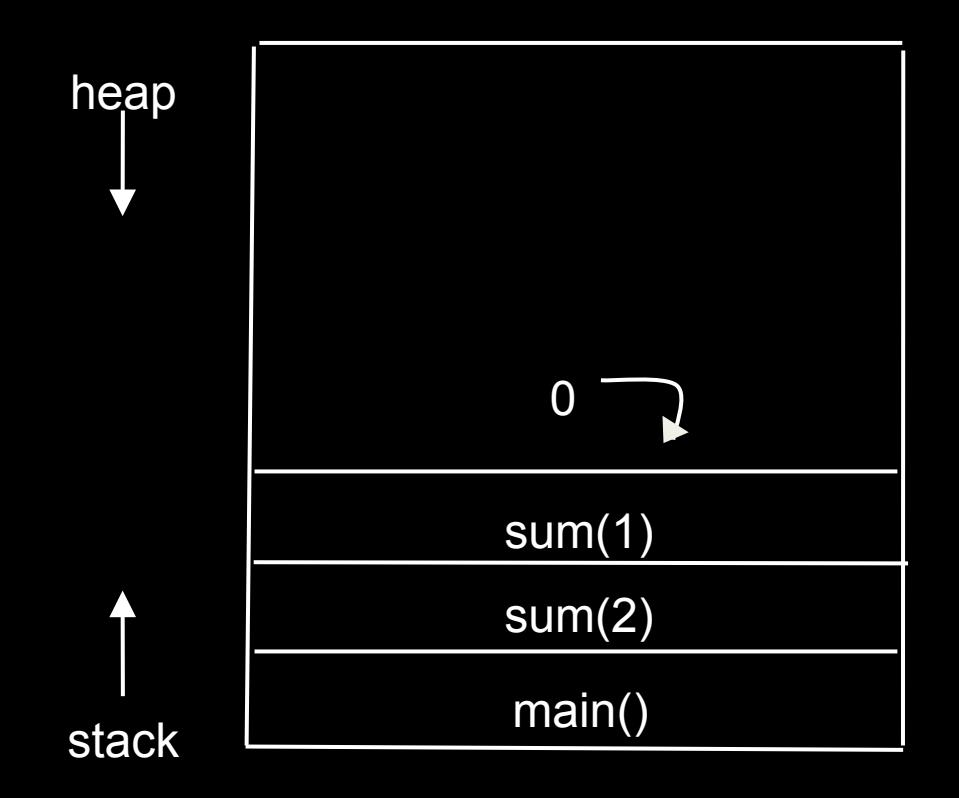

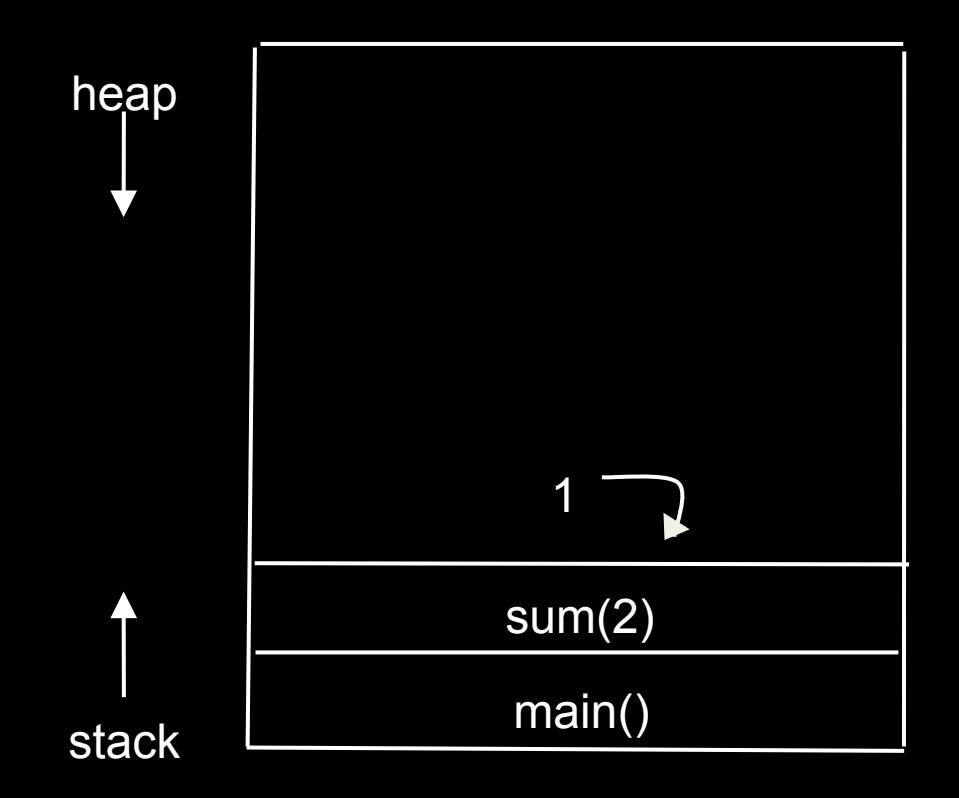

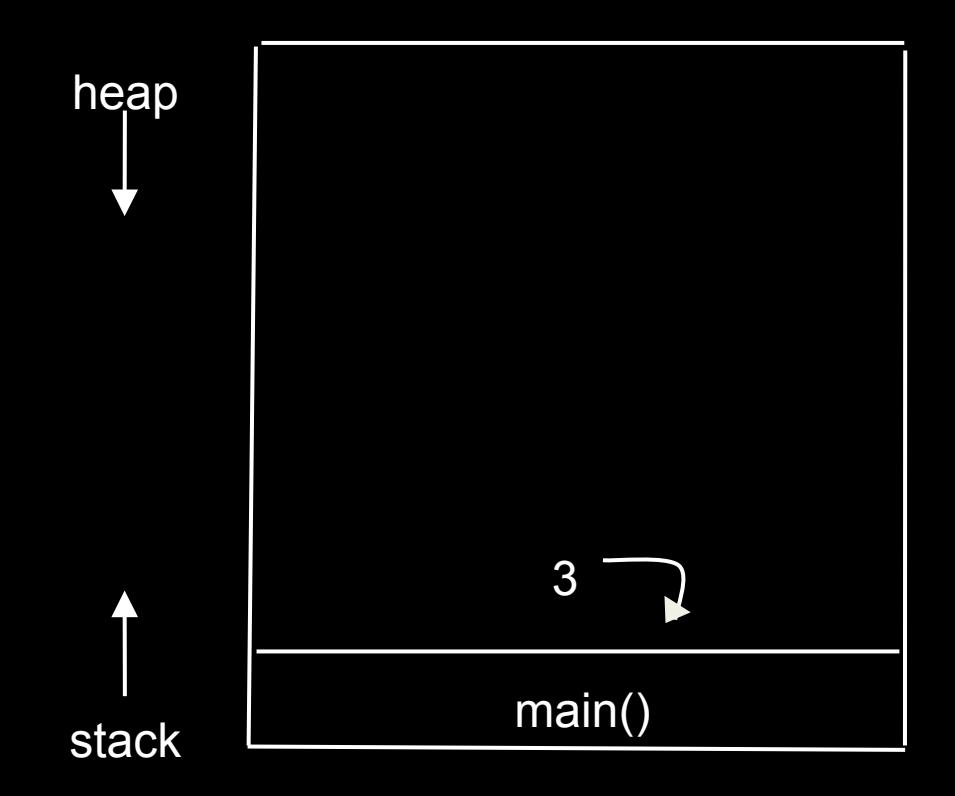

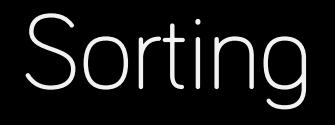

- Dictionary
- Facebook
- Organizing data
- Pokémon!

### Selection Sort

1. **Select** the smallest unsorted value

2. Move that value to the end of the "sorted" part of the list

3. Repeat from step 1 if there are still unsorted items

#### All values start as Unsorted

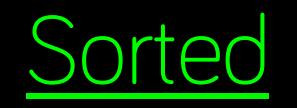

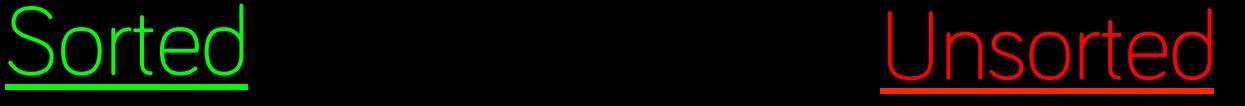

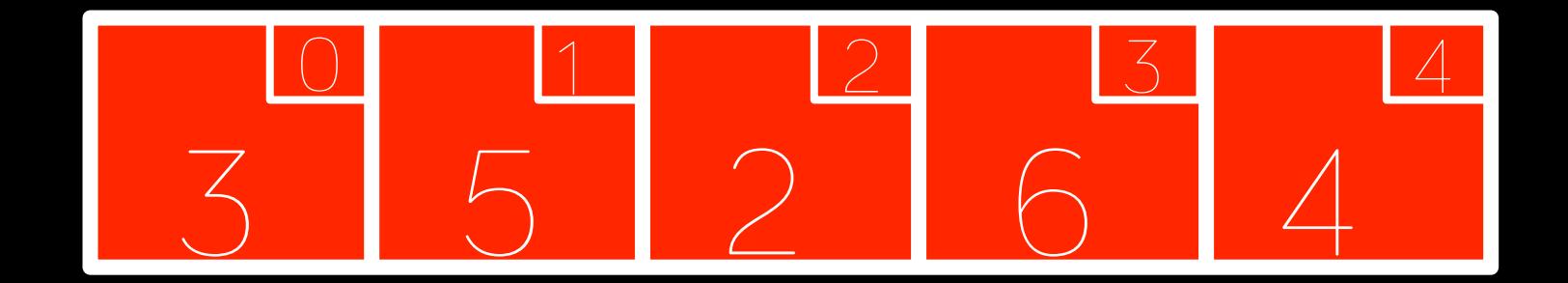

### First pass: 2 is smallest, swap with 3

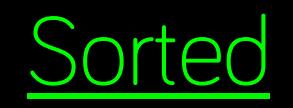

Sorted Unsorted

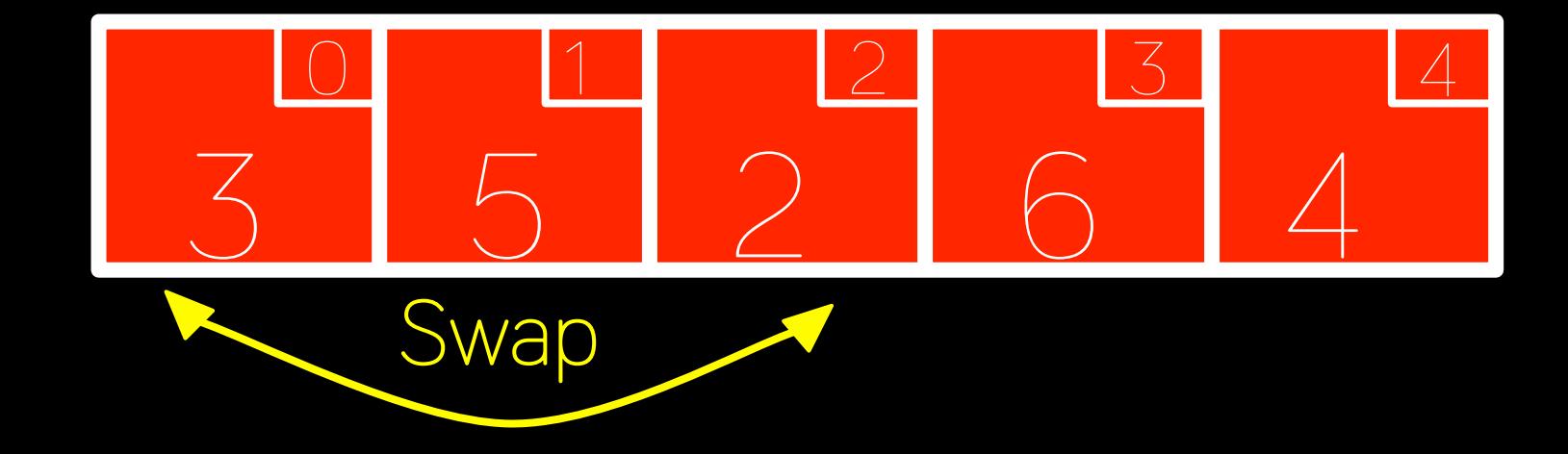

### Second pass: 3 is smallest, swap with 5

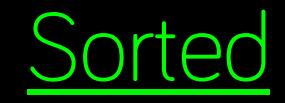

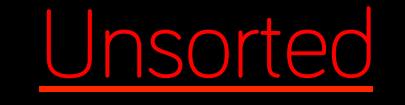

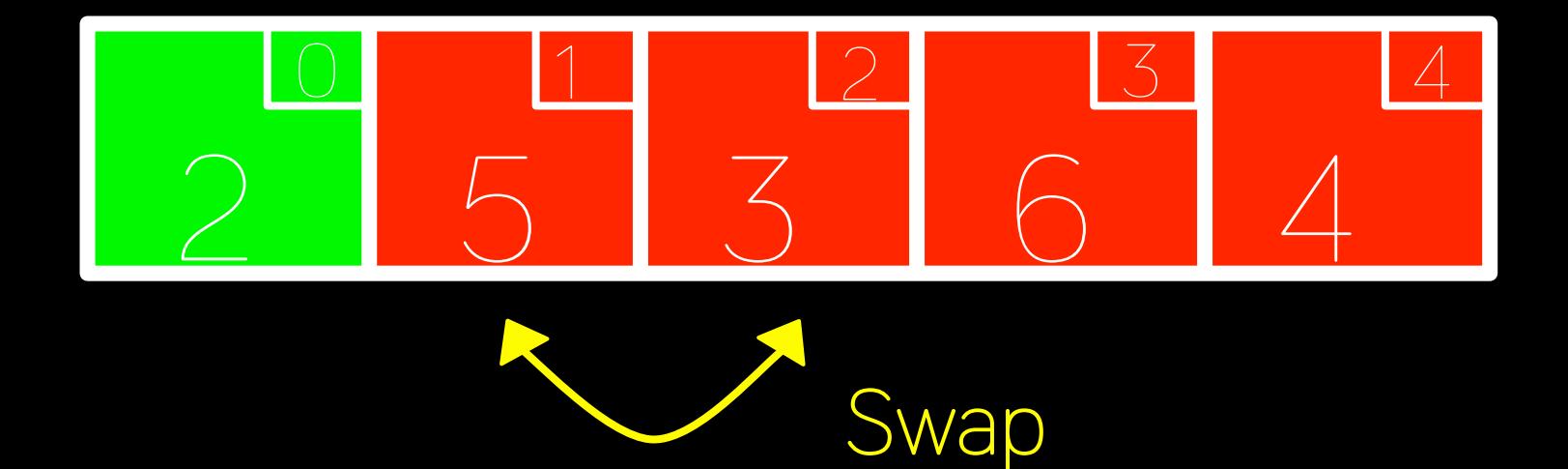

### Third pass: 4 is smallest, swap with 5

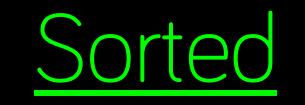

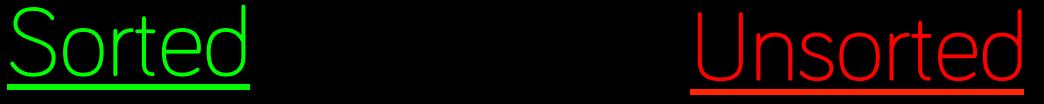

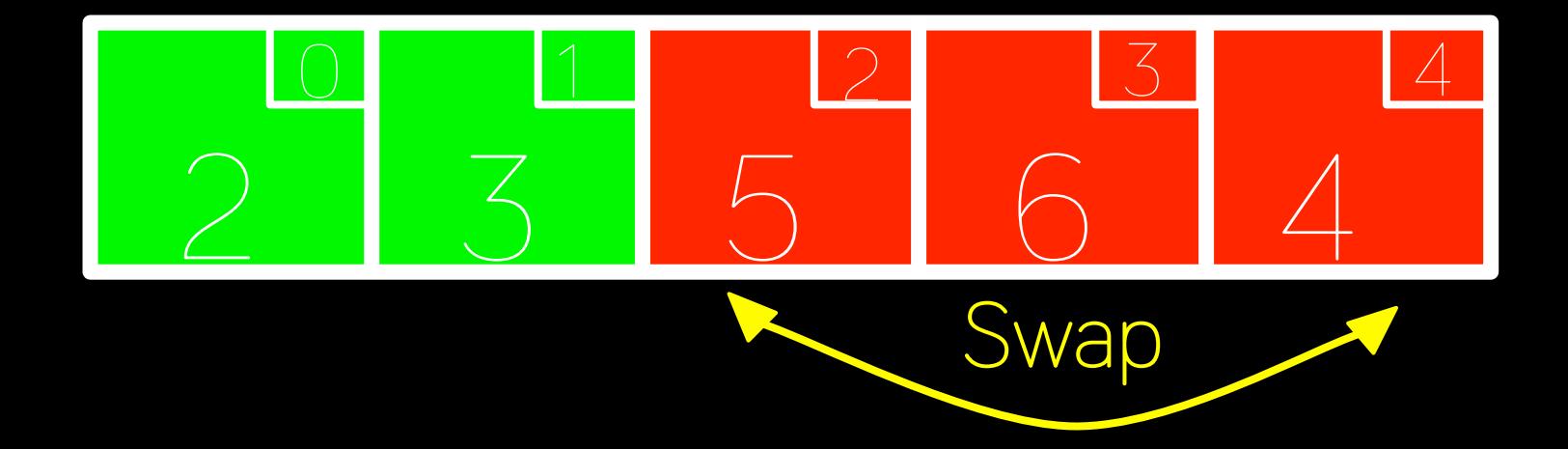

### Fourth pass: 5 is smallest, swap with 6

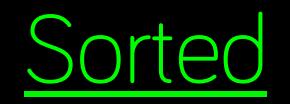

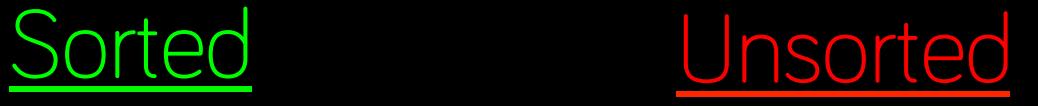

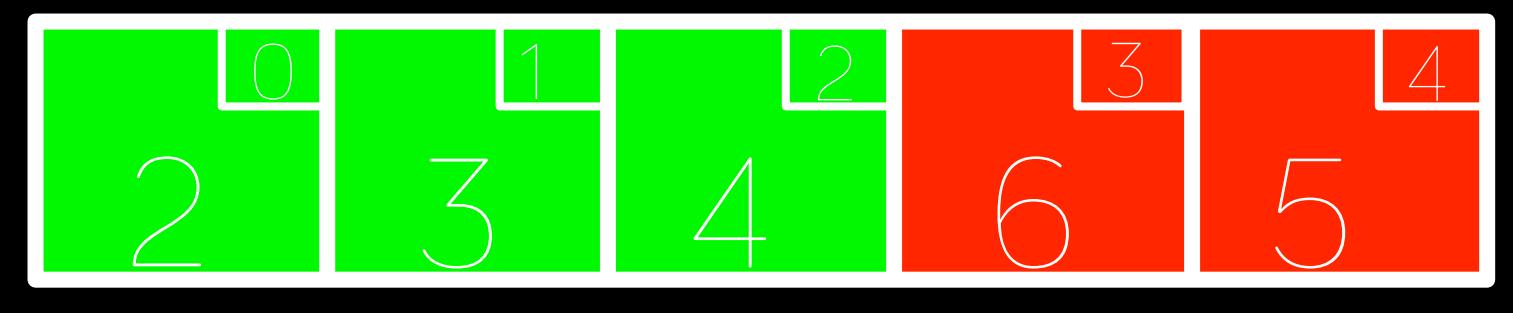

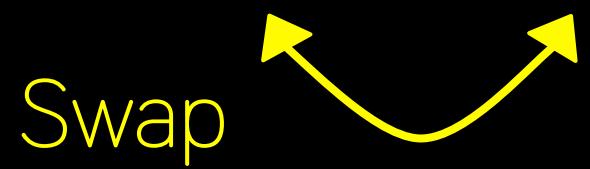
## Fifth pass: 6 is the only value left, done!

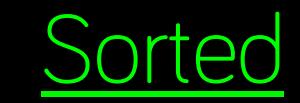

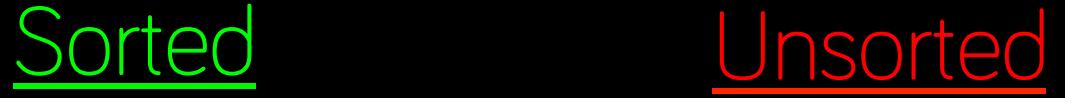

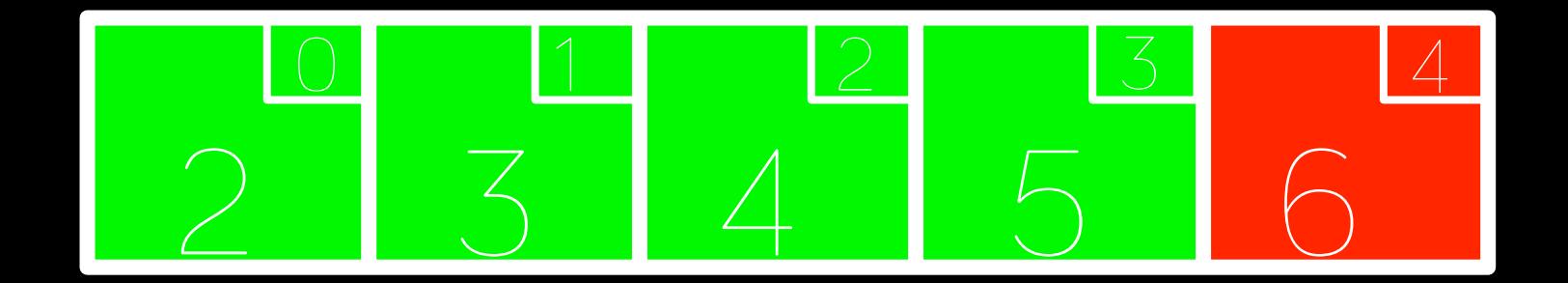

## Fifth pass: 6 is the only value left, done!

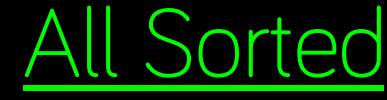

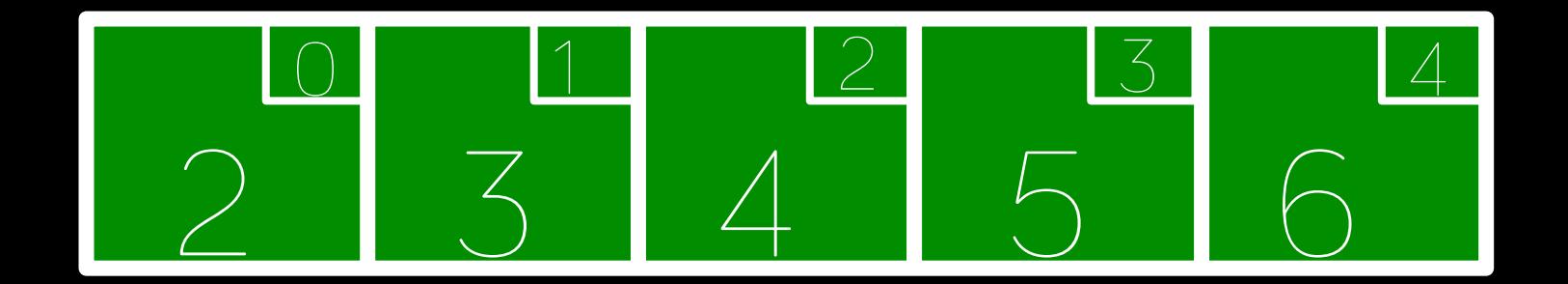

#### Insertion Sort

For each unsorted element n:

1. Determine where to insert n on the sorted portion of the list

2. Shift sorted elements rightwards as necessary to make room for n

3. **Insert** n into sorted portion of the list

#### All values start as Unsorted

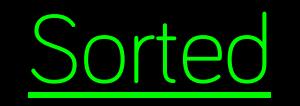

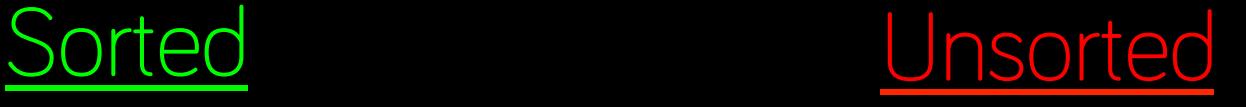

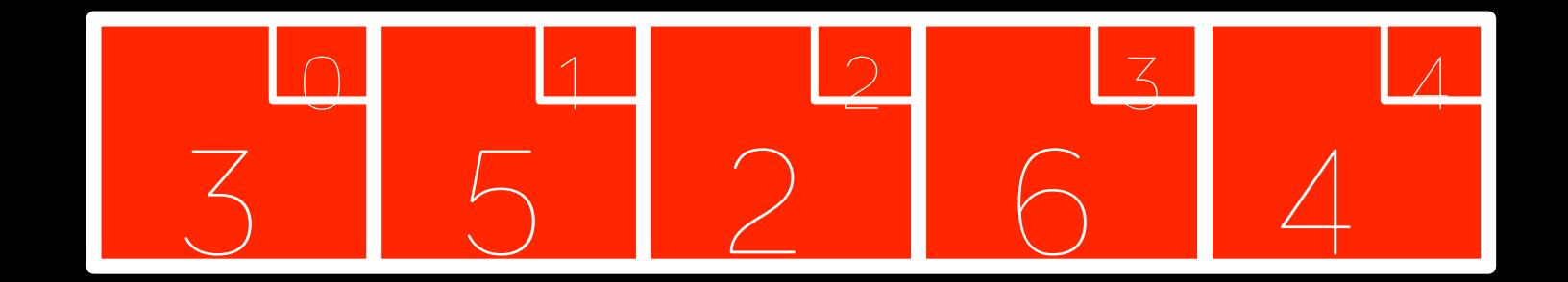

#### Add first value to Sorted

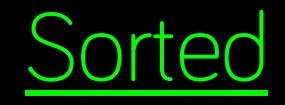

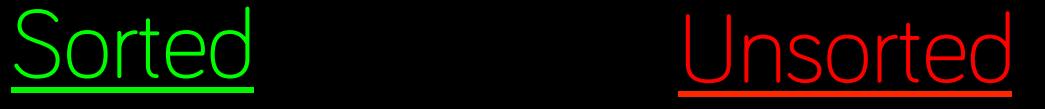

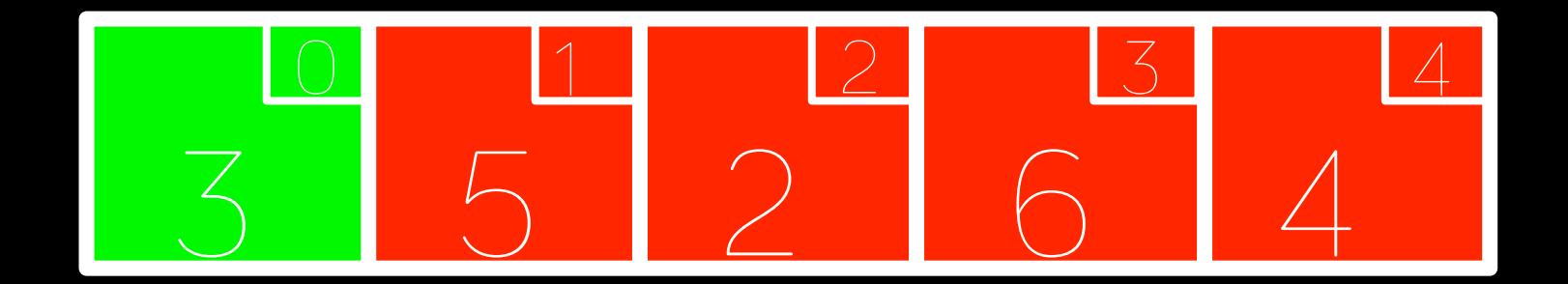

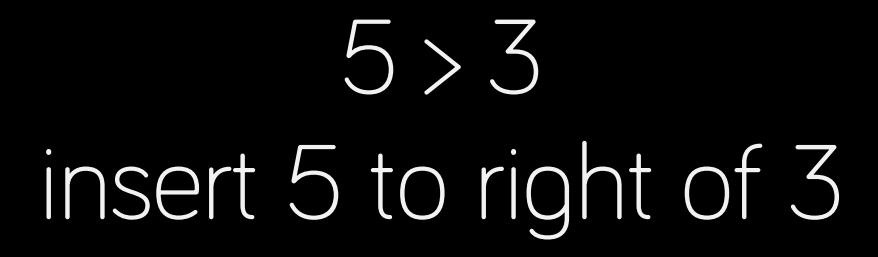

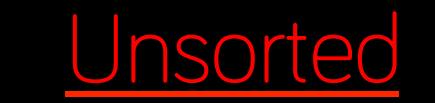

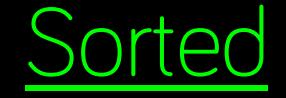

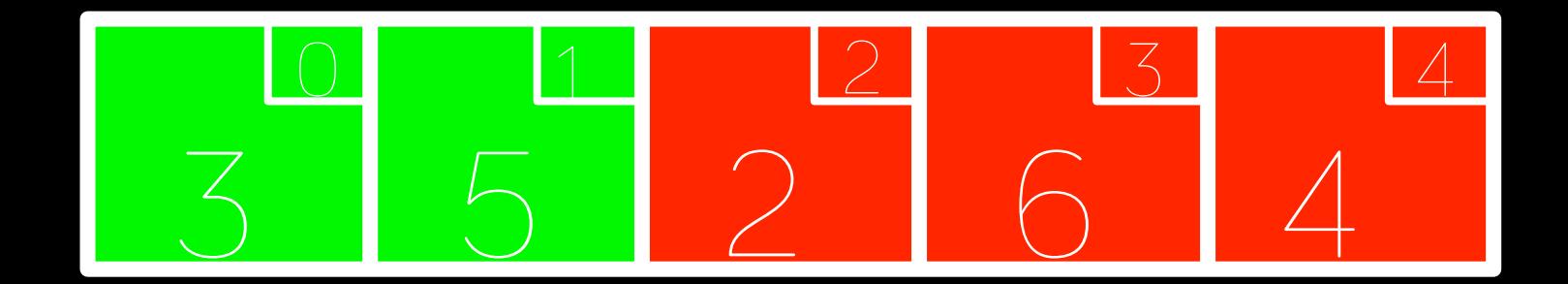

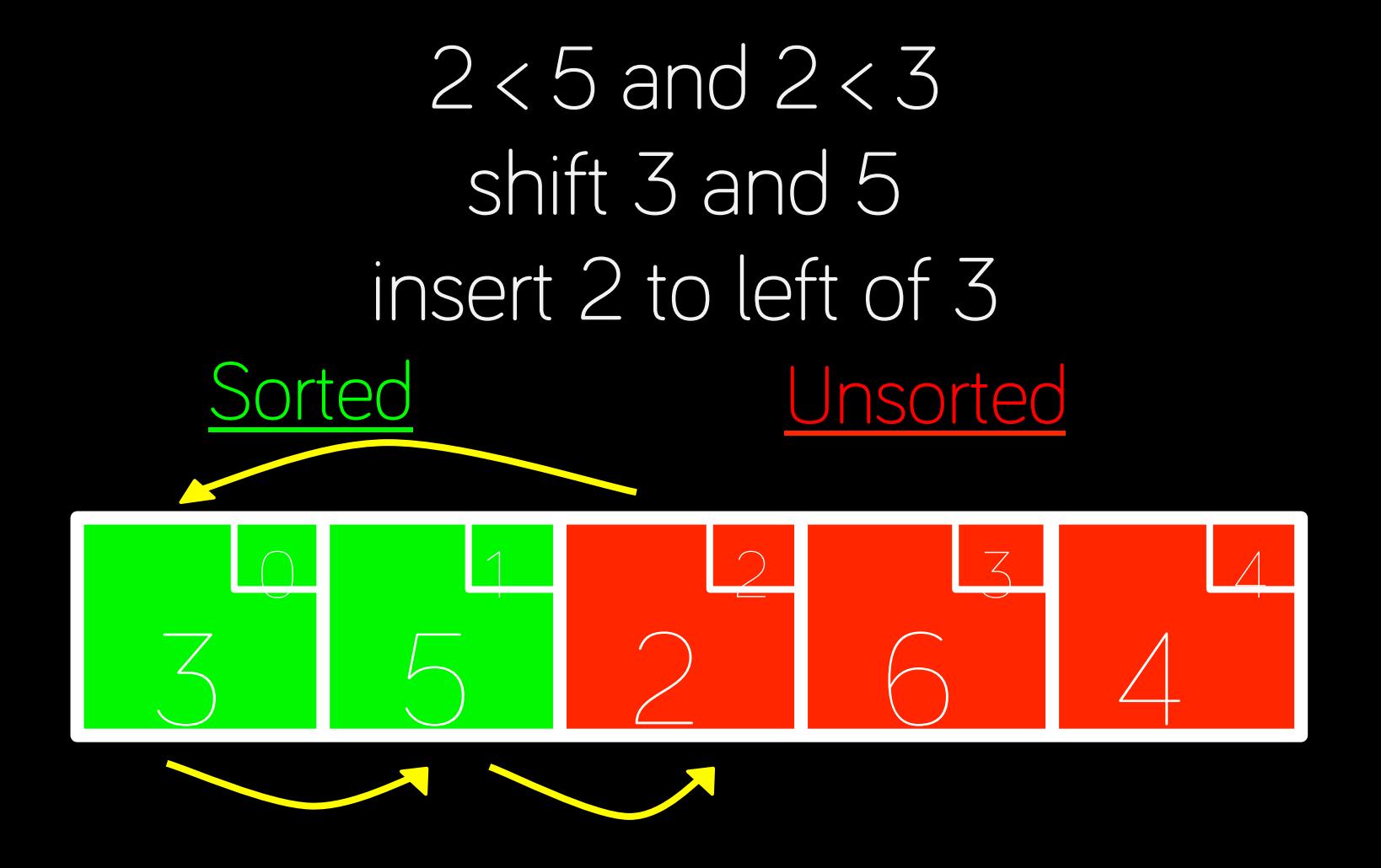

## $6 > 5$ insert 6 to right of 5

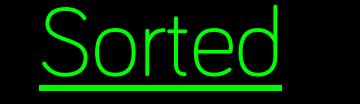

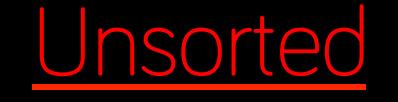

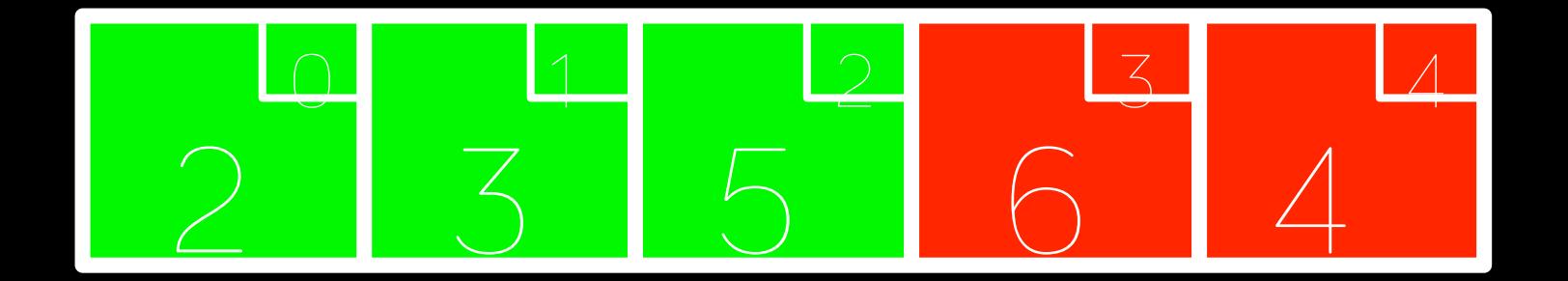

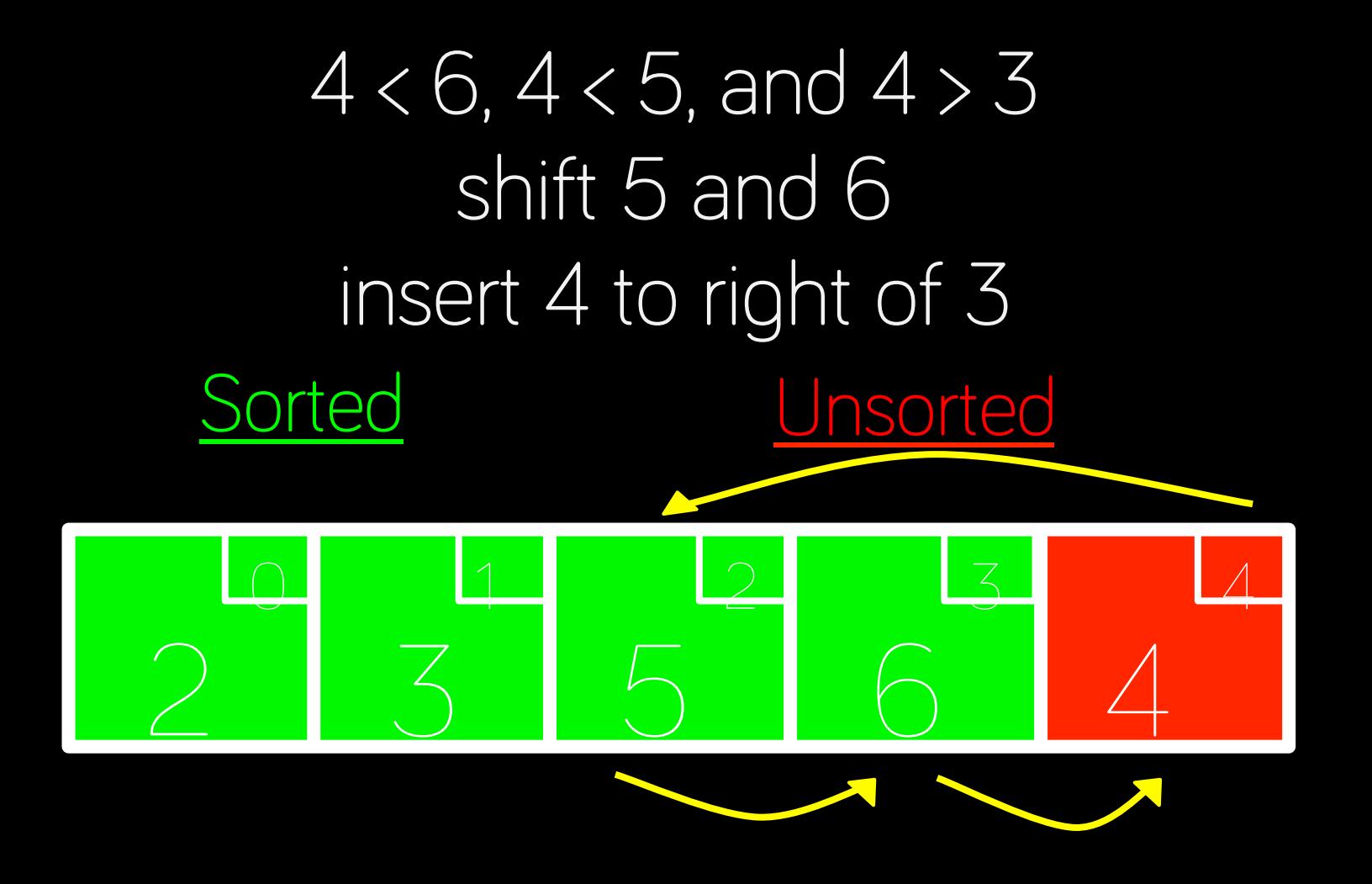

## Bubble Sort

1. Step through entire list, swapping adjacent values if not in order

2. Repeat from step 1 if any swaps have been made

At each step, the largest value **bubbles** to the end of the list

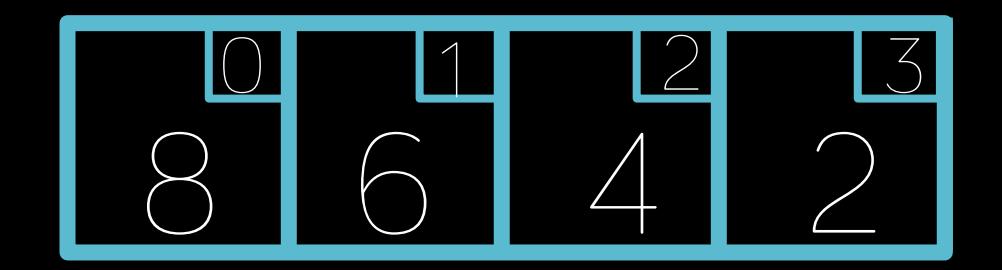

#### First pass: 3 swaps

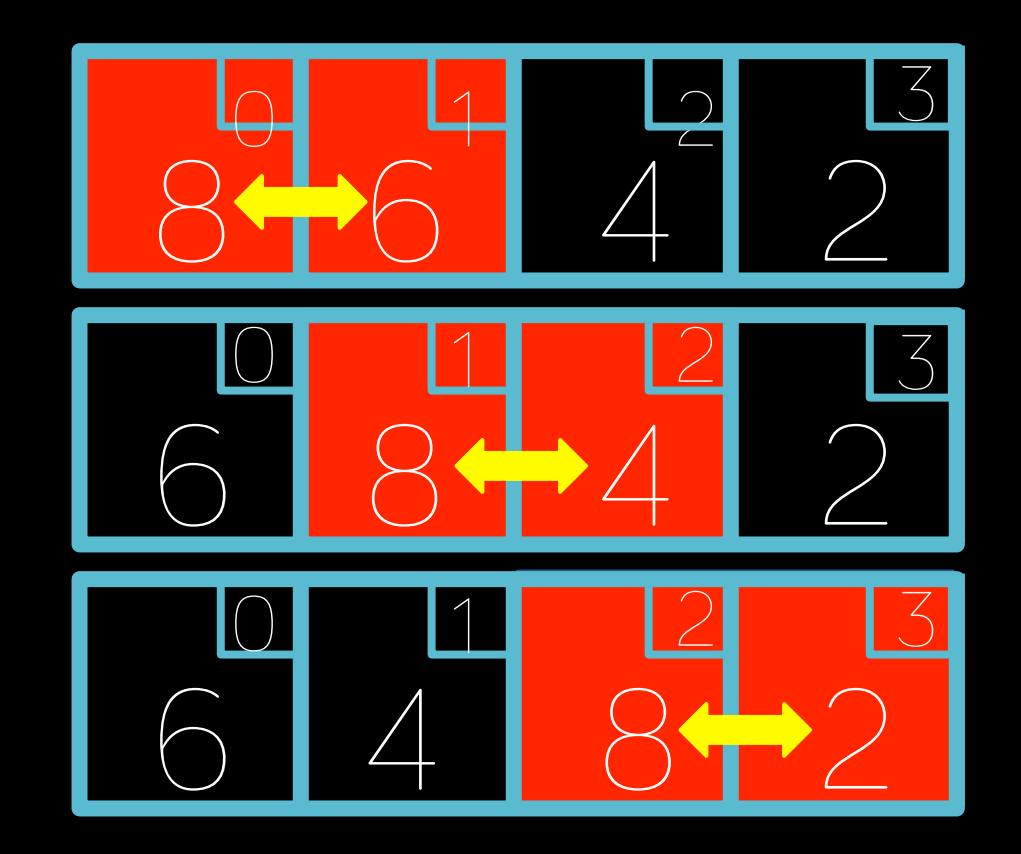

#### Second pass: 2 swaps

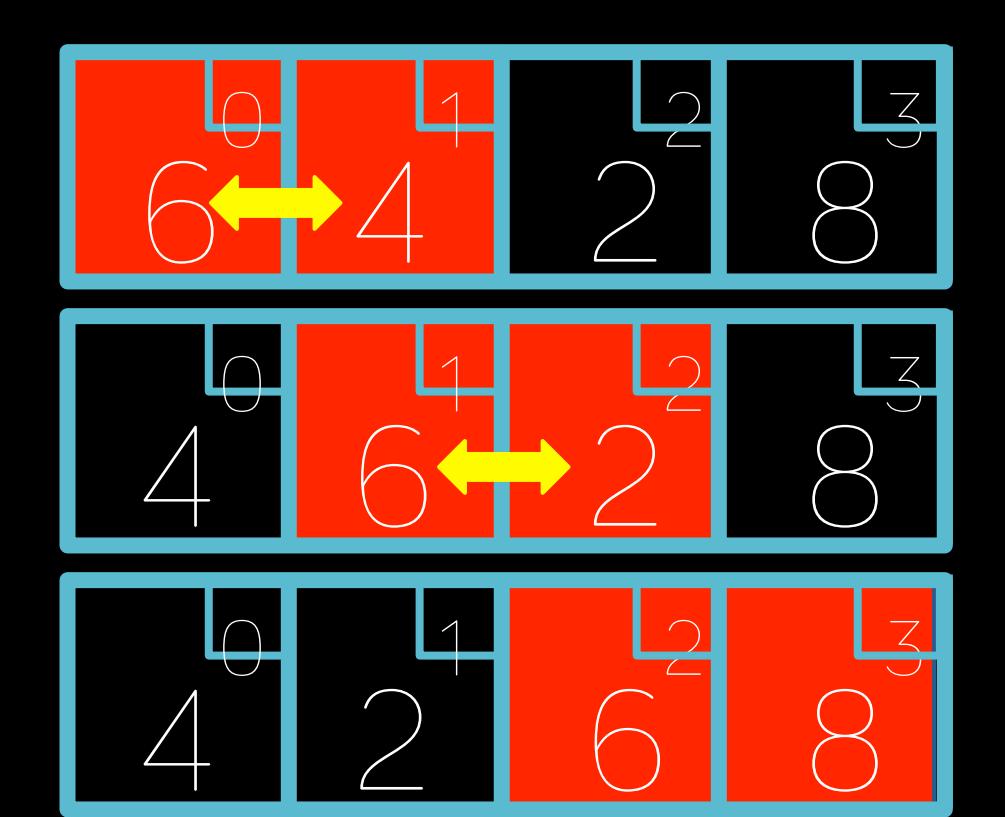

### Third pass: 1 swap

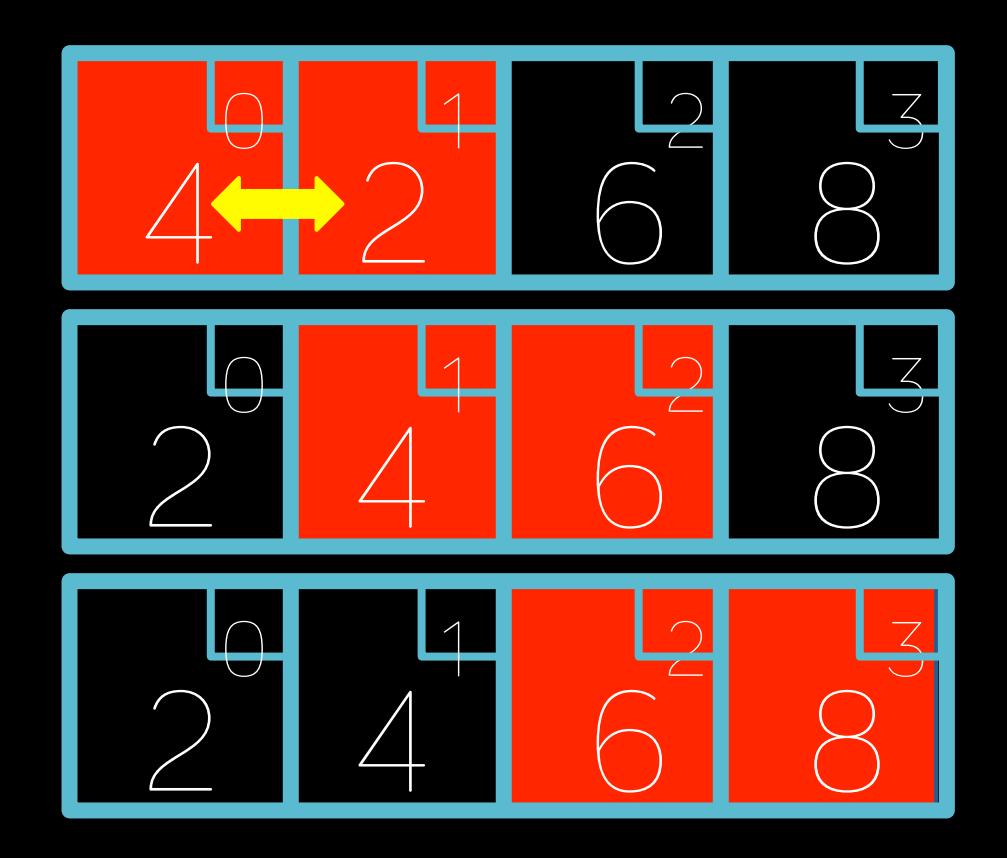

### Fourth pass: 0 swaps

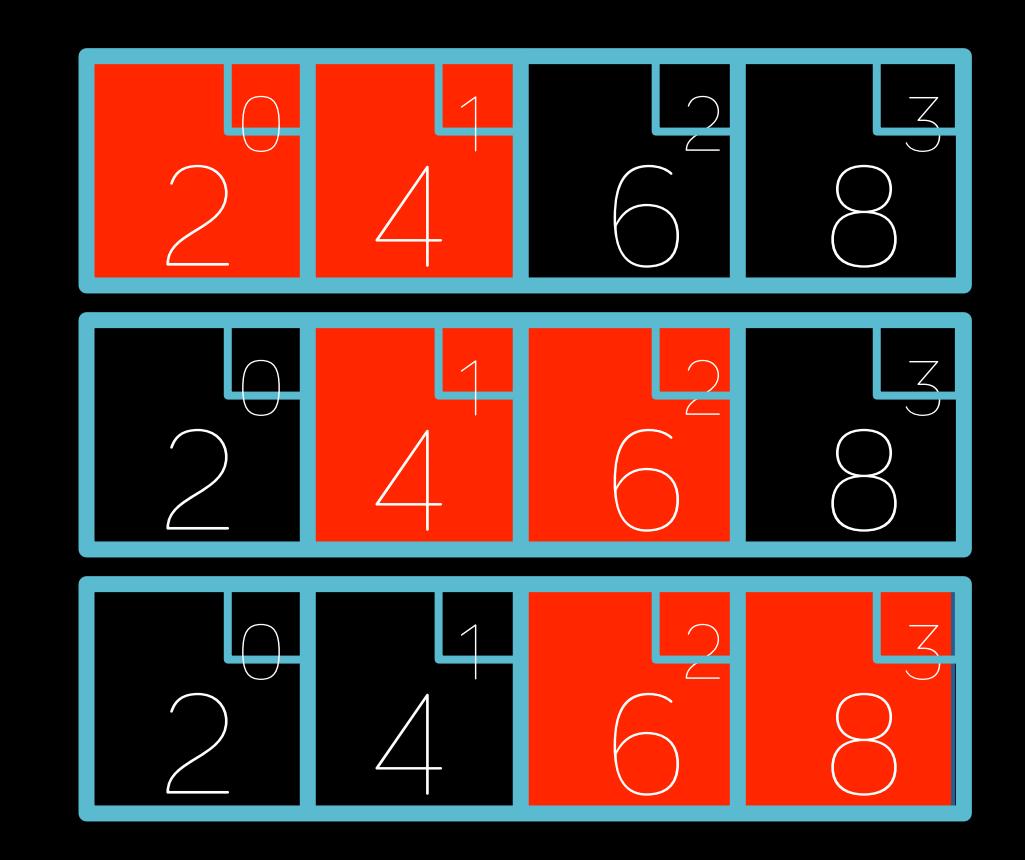

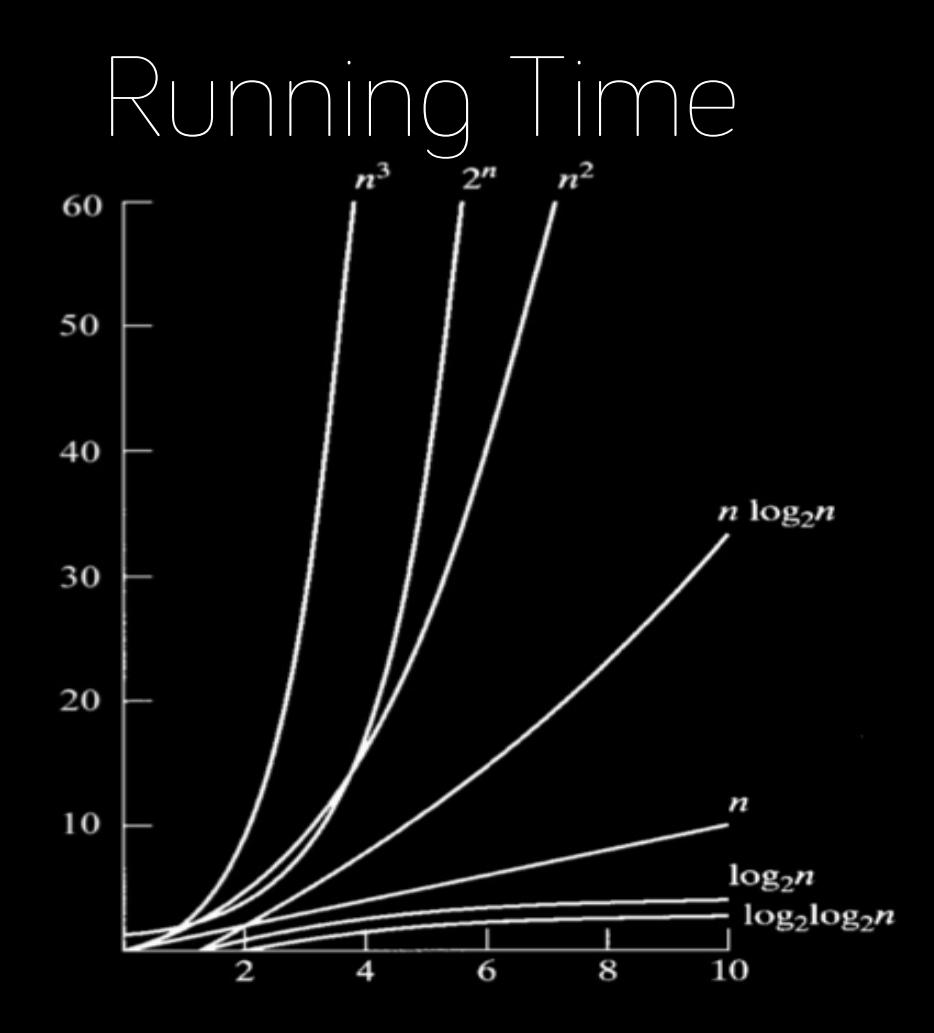

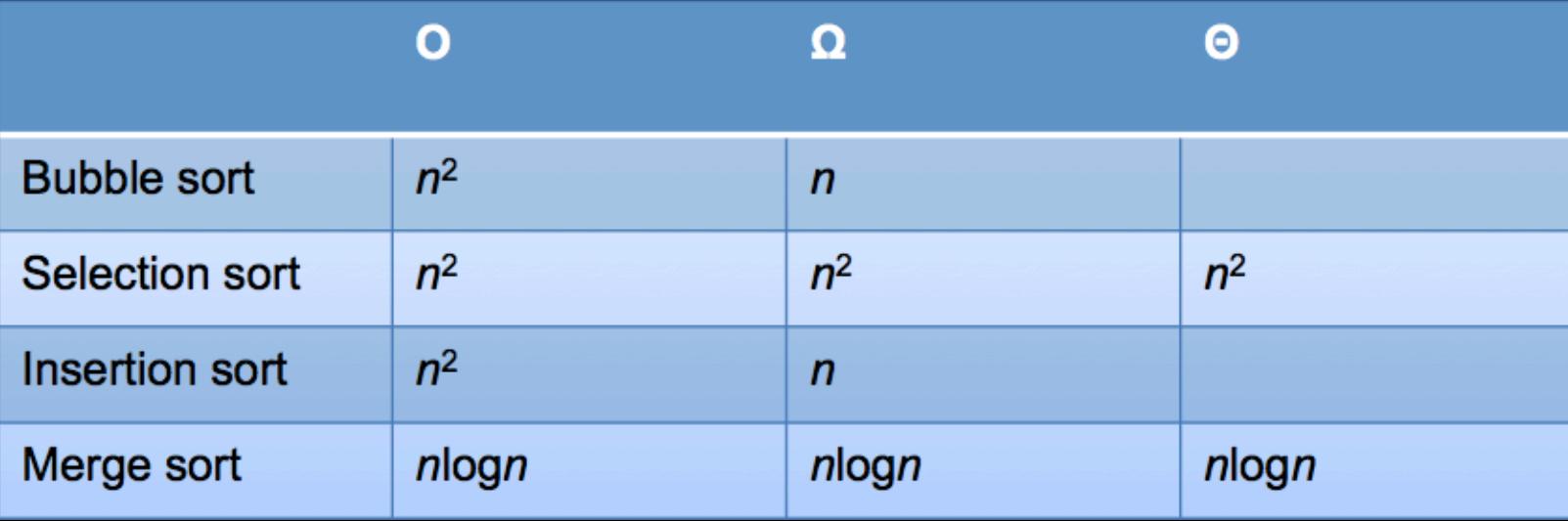

#### **Pointers**

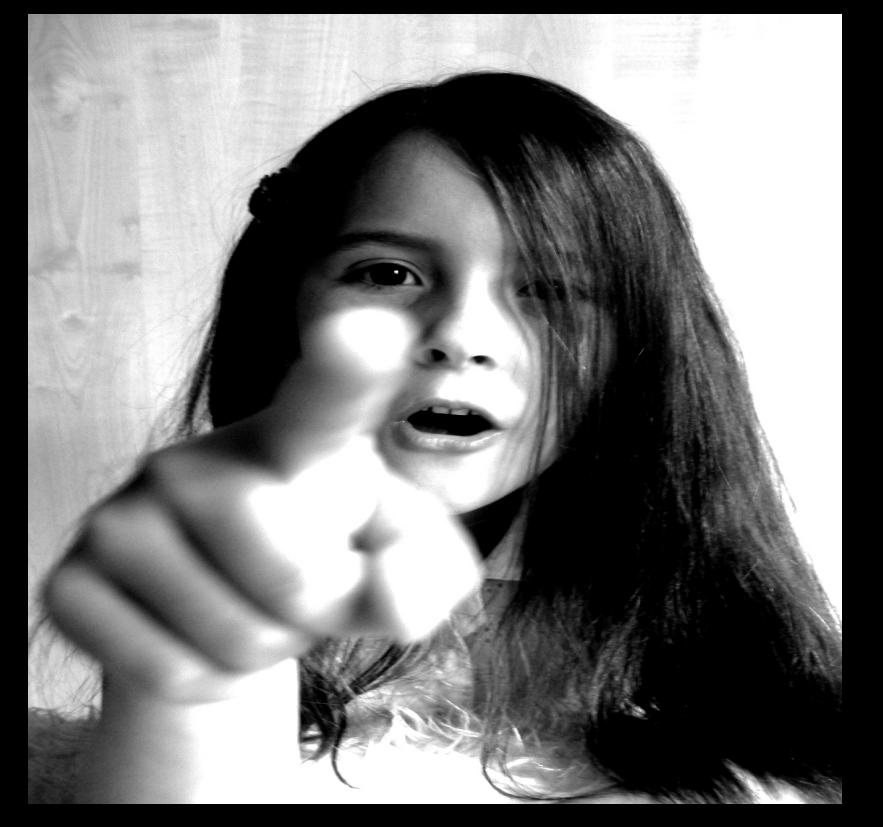

### Memory

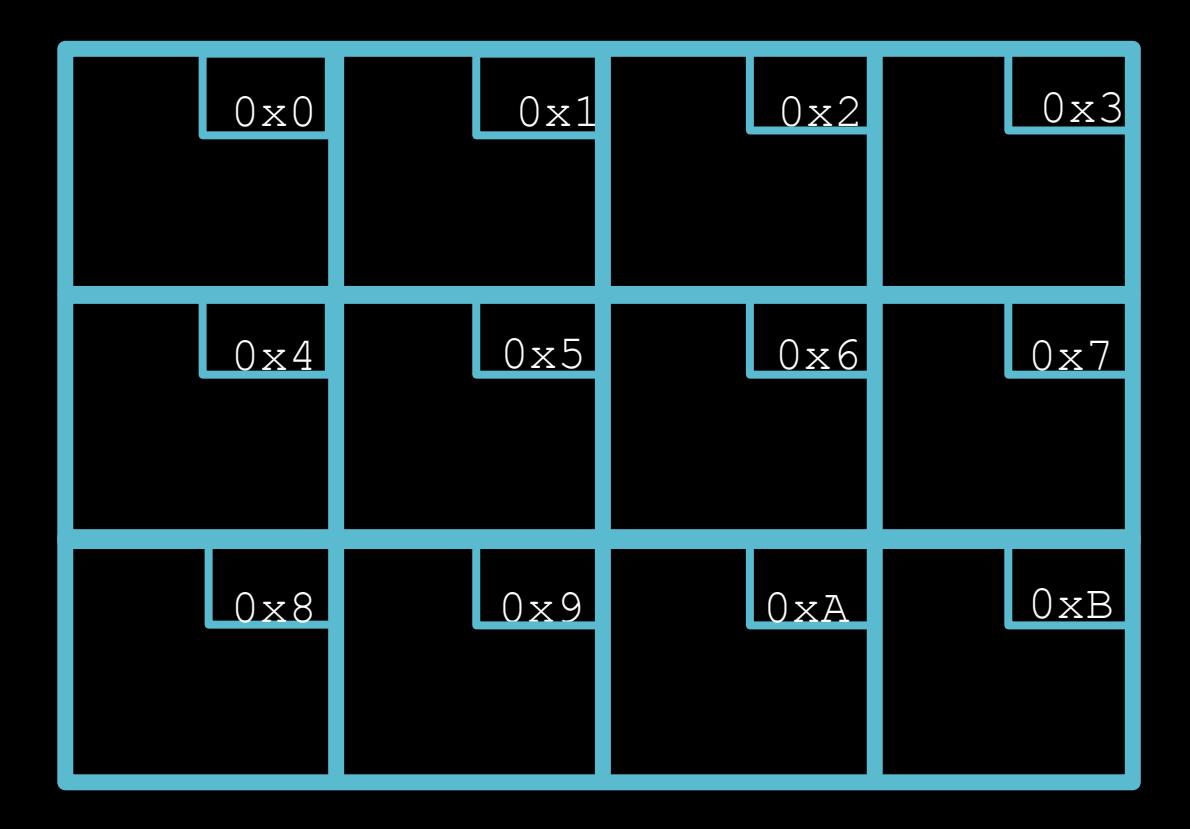

Creating Pointers  $\overline{\mathbf{r}}$  $\overline{\phantom{a}}$ Declaring pointers: **<type>\*** <variable name>

> Examples: **int\* x; char\* y; float\* z;**

Size: 4 bytes for 32-bit machine

#### Referencing and Dereferencing

Referencing: **&**<variable name> & is the same as saying "address of"

Dereferencing: \*<pointer name> **\*** is the same as saying "content of"

#### Let's see this in memory

- **int a = 3;**  int  $b = 4$ ;
- **int c = 5;**
- **int\* pa = &a;**
- $int*$   $pb = 6b$ ;
- **int\* pc = &c;**

#### Pointers and Arrays

**int array[3];** 

- **\*array = 1;**
- $\star$  (array + 1) = 2;
- $*(array + 2) = 3;$

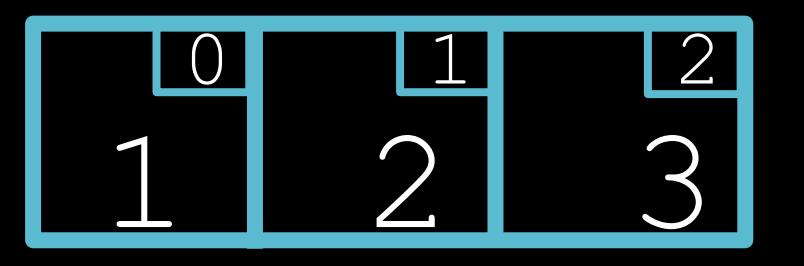

#### Dynamic Memory Allocation

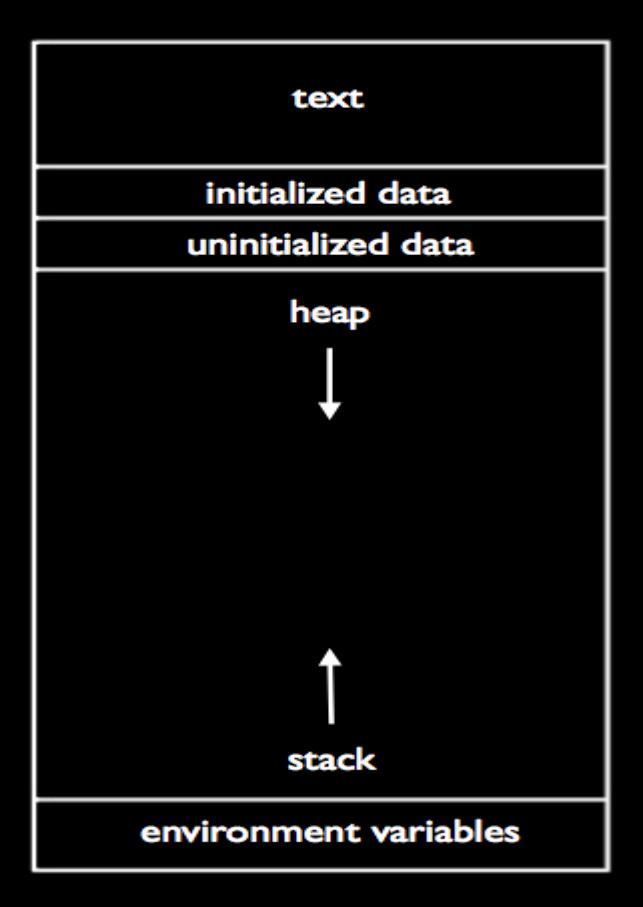

## m(emory)alloc(ation)

- Allocates memory on the heap
- Returns pointer to allocated memory
- Returns **NULL** if can't allocate

memory

### malloc **void\* malloc(size in bytes);**

#### example: **int\* ptr; ptr = malloc(sizeof(int) \* 10);**

#### Check for NULL!

```
int* ptr = malloc(sizeof(int) * 10); 
if (ptr == NULL) 
{ 
      printf("Error -- out of memory.\n"); 
      return 1; 
}
```
#### Don't forget to free!

free(ptr);

```
#include <cs50.h>
#include <stdio.h>
```

```
int main(void)
\{int* ptr = malloc(sizeof(int));
    if (ptr == NULL)
    \{printf("Error -- out of memory.\n',');
        return 1;
    \mathbf{\}*ptr = GetInt();
```

```
printf("You entered %i. \n', *ptr);
```

```
free(ptr);
```

```
return 0;
```
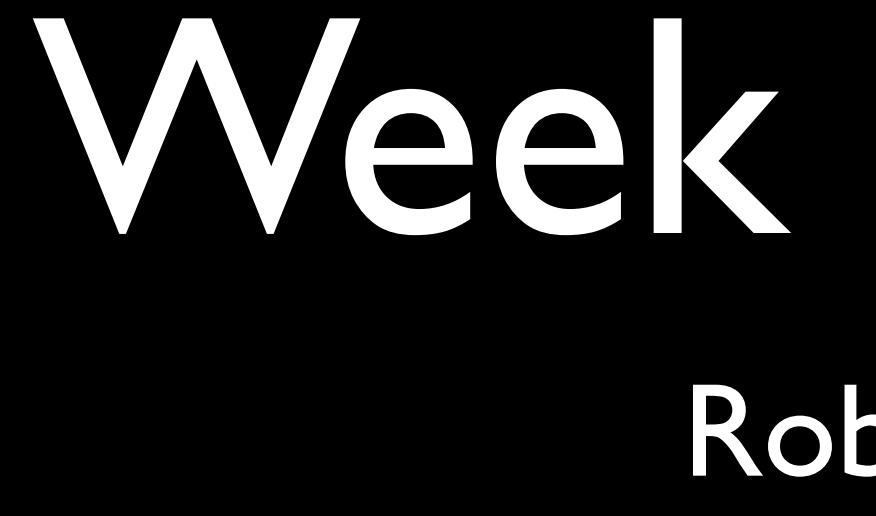

# Week 5 Review

Rob Bowden

# Stack

# • One stack frame per "active" function call

• Stores local variables and passed-in arguments

```
int bar(int x, int y) Stack
{
     int n = x * y;
     return n;
}
int foo(int n)
{
     return bar(n, n + 2);
}
int main(int argc, string argv[])
{
     printf("%i\n", foo(4));
}
```

```
int bar(int x, int y) Stack
{
    int n = x * y;return n;
}
int foo(int n)
{
     return bar(n, n + 2);
}
int main(int argc, string argv[])
{
   printf("%i\n", foo(4));
}
```
# Bottom of the stack

```
int bar(int x, int y)
\big\{int n = x * yreturn n;
int foo(int n)
\big\{return bar(n, n + 2);
H
int main(int argc, string argv[])
    printf("%i\n", foo(4));
```
# Stack

# **Stack frame**

main

## Bottom of the stack

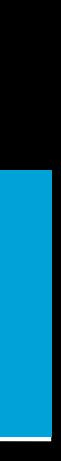

```
int bar(int x, int y)
\big\{int n = x * y;
    return n;
int foo(int n)
\big\{return bar(n, n + 2);
H
int main(int argc, string argv[])
    printf("%i\n", foo(4));
```
# Stack

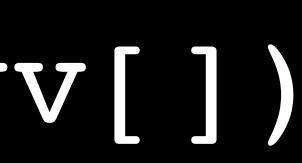

Bottom of the stack

argc

main

argv

```
int bar(int x, int y) Stack
{
     int n = x * y;
    return n;
}
int foo(int n)
{
    return bar(n, n + 2);
}
int main(int argc, string argv[])
{
    printf("%i\n", foo(4));
}
```
## Bottom of the stack

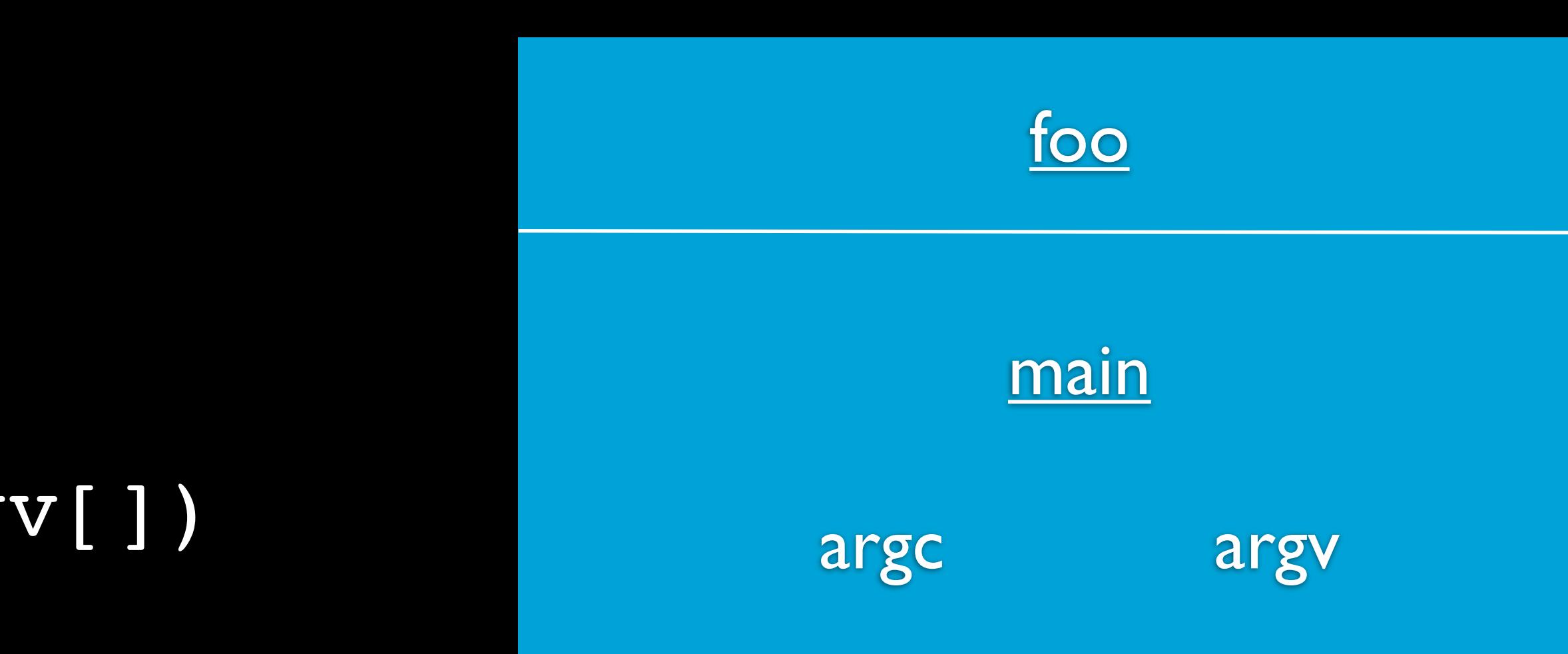
```
int bar(int x, int y)
\big\{int n = x * y;
    return n;
int foo(int n)
\big\{return bar(n, n + 2);
H
int main(int argc, string argv[])
    printf("%i\n", foo(4));
```
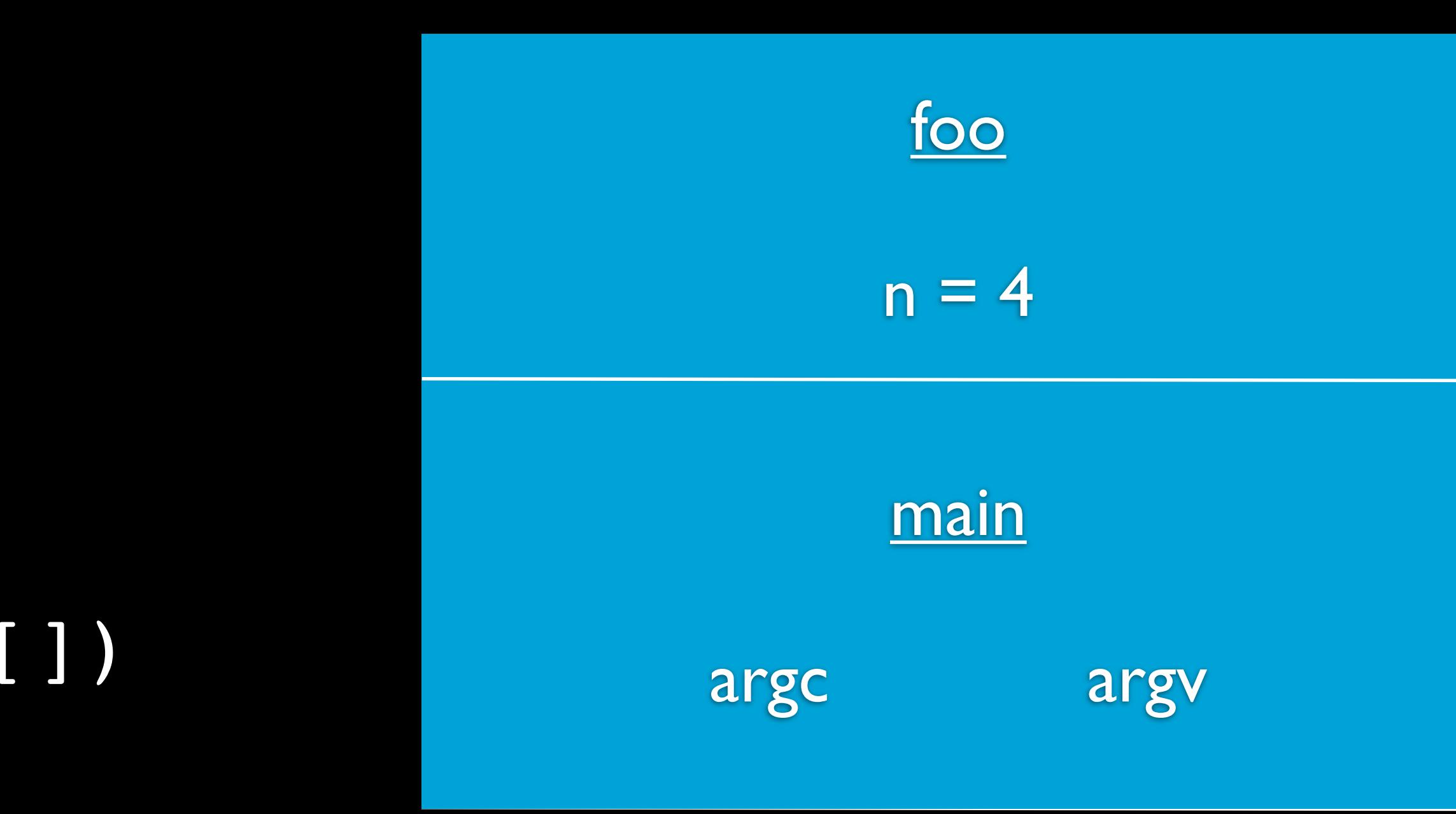

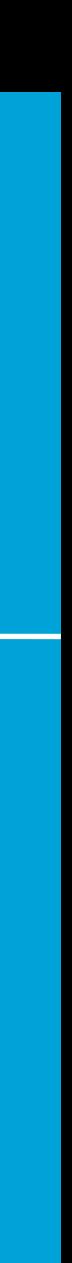

```
int bar(int x, int y)
\big\{int n = x * y;
    return n;
int foo(int n)
\big\{return bar(n, n + 2);
H
int main(int argc, string argv[])
    printf("%i\n", foo(4));
```
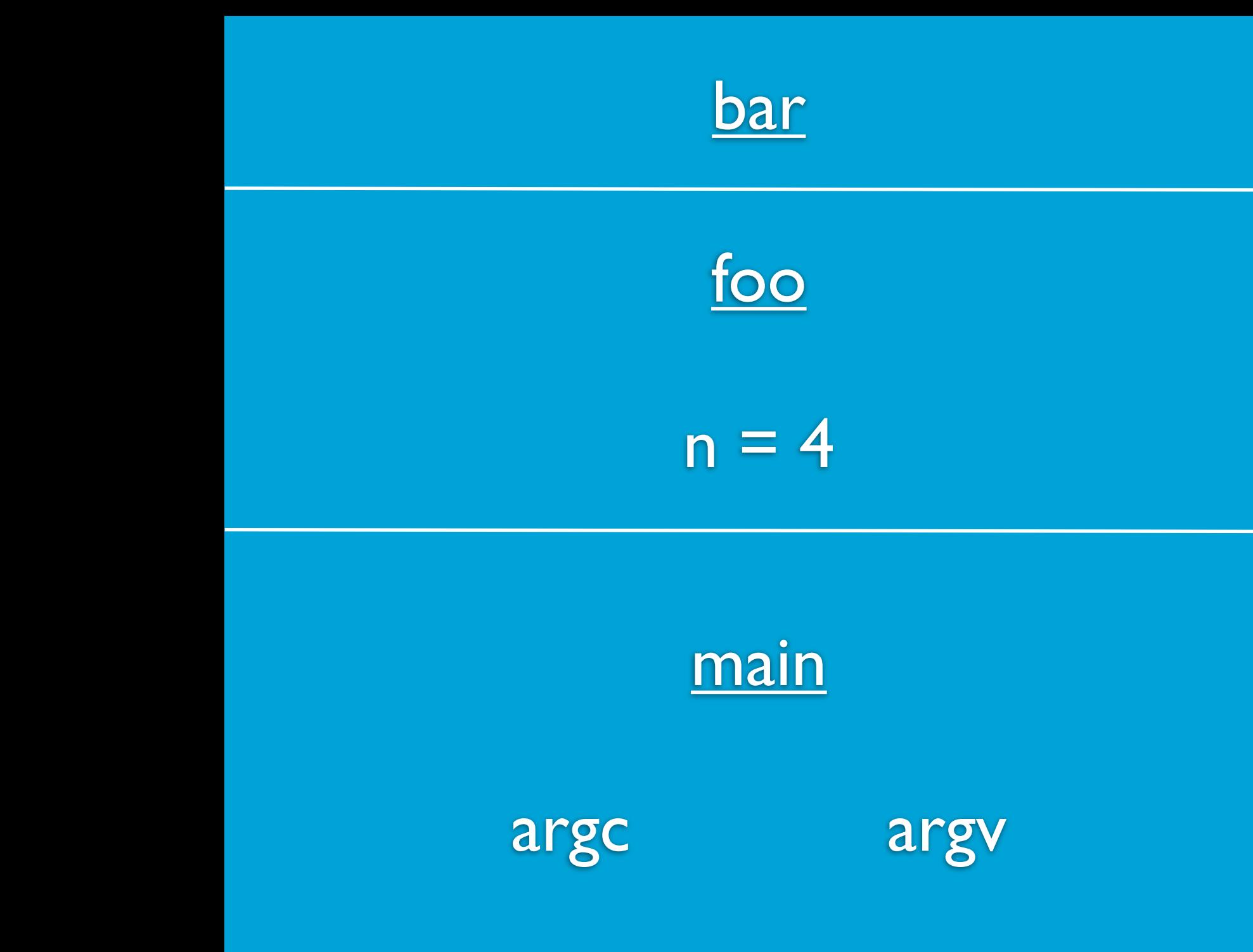

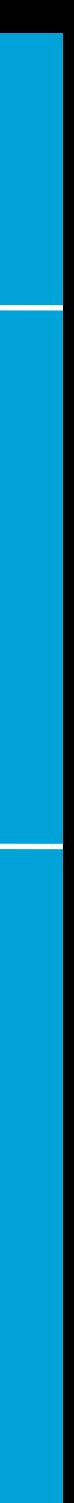

```
int bar(int x, int y)
\left\{ \right.int n = x * y;
    return n;
int foo(int n)
\big\{return bar(n, n + 2);
H
int main(int argc, string argv[])
    printf("%i\n", foo(4));
```
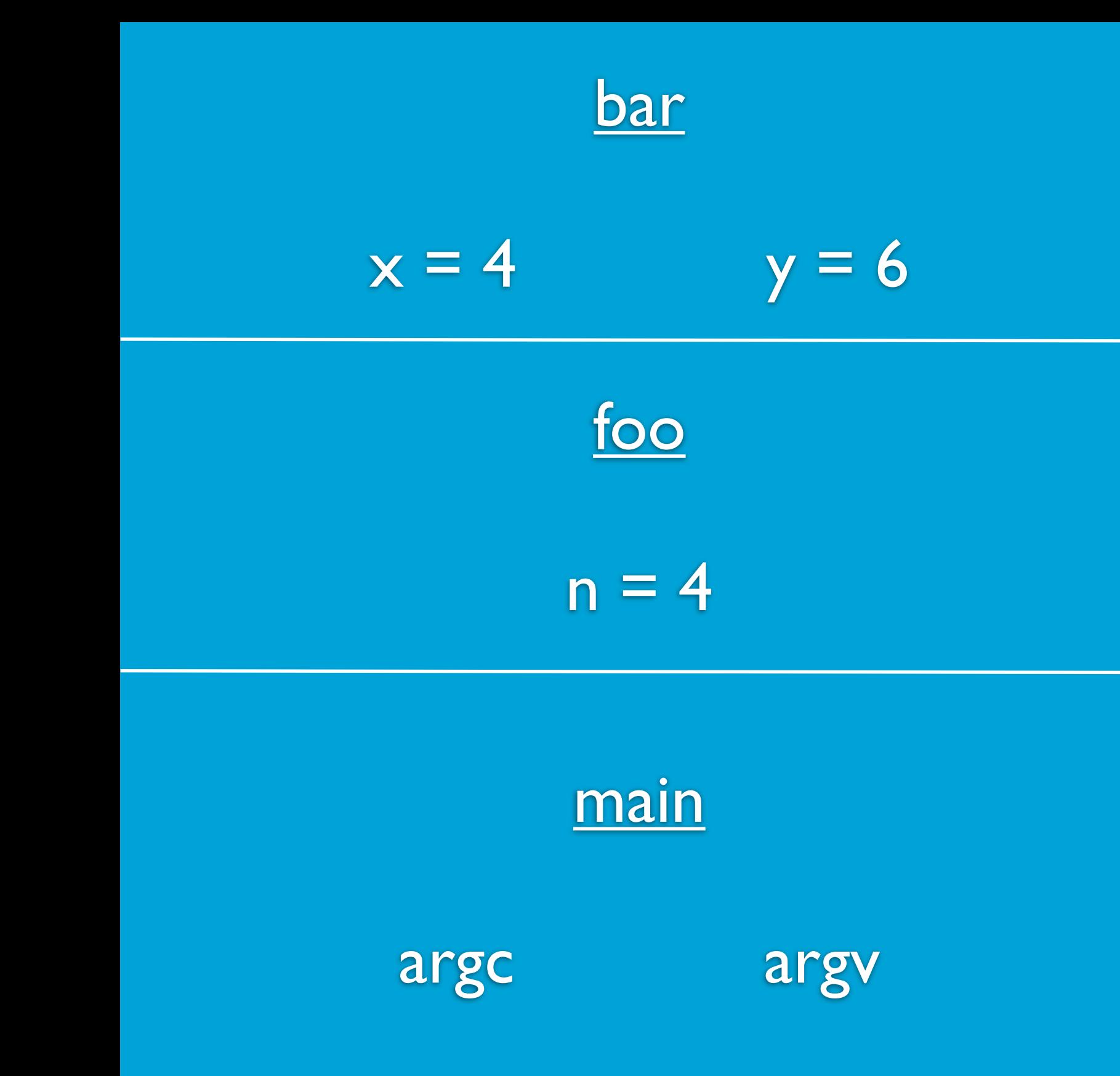

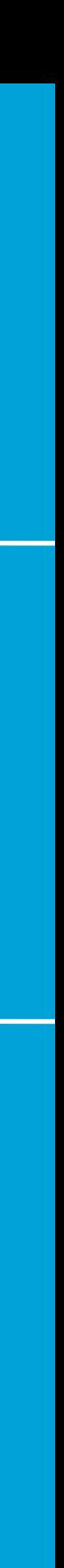

```
int bar(int x, int y)
\{int n = x * y;
    return n;
int foo(int n)
\big\{return bar(n, n + 2);
\bf \muint main(int argc, string argv[])
    printf("%i\n", foo(4));
```
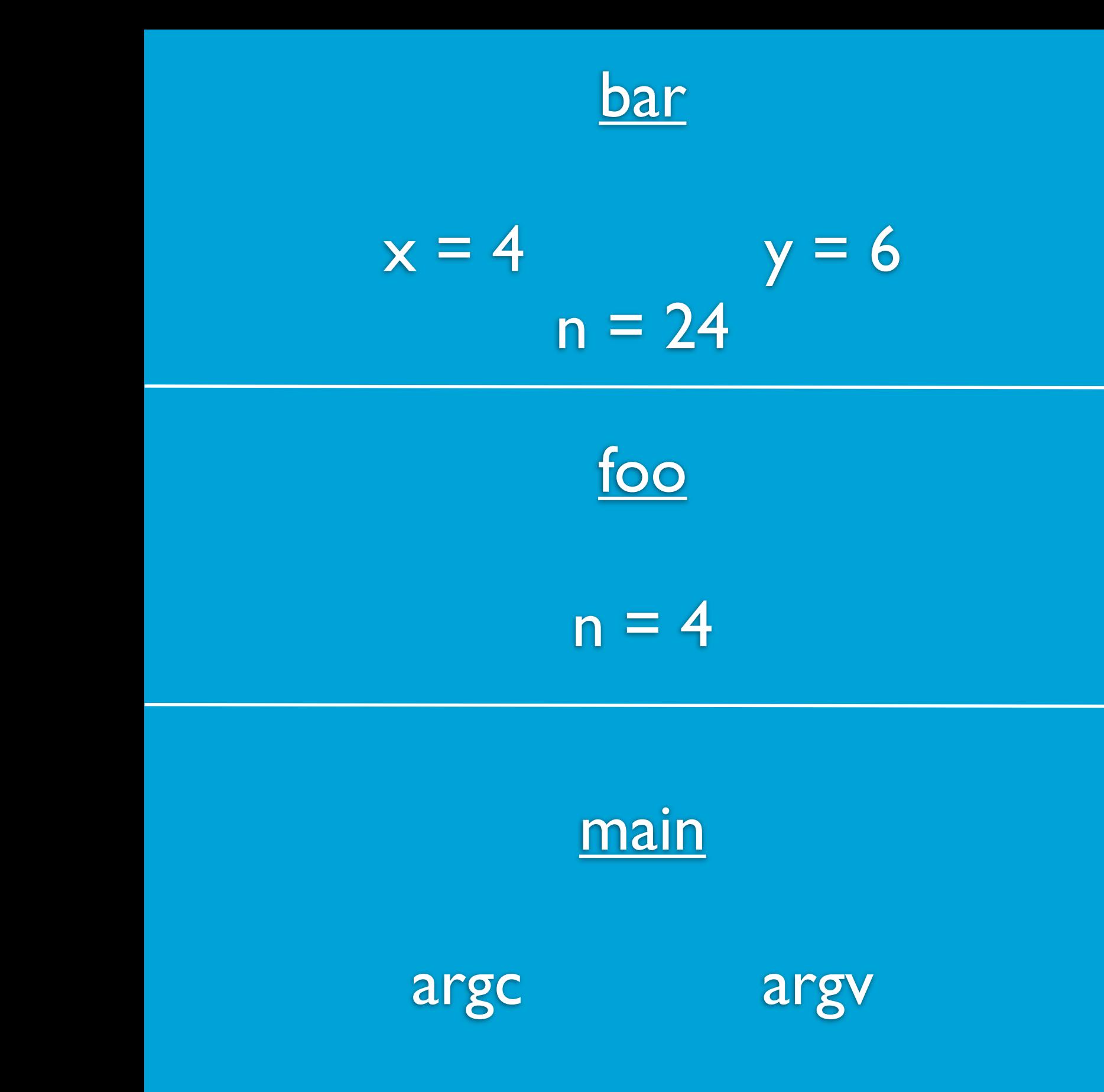

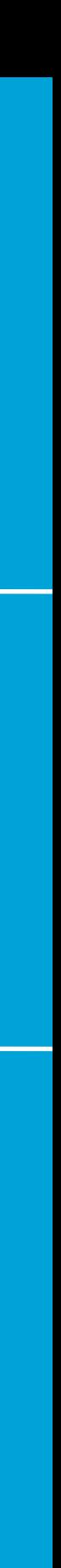

```
int bar(int x, int y)
\big\{int n = x * y;
    return n;
int foo(int n)
\big\{return bar(n, n + 2);
int main(int argc, string argv[])
    printf("%i\n", foo(4));
```
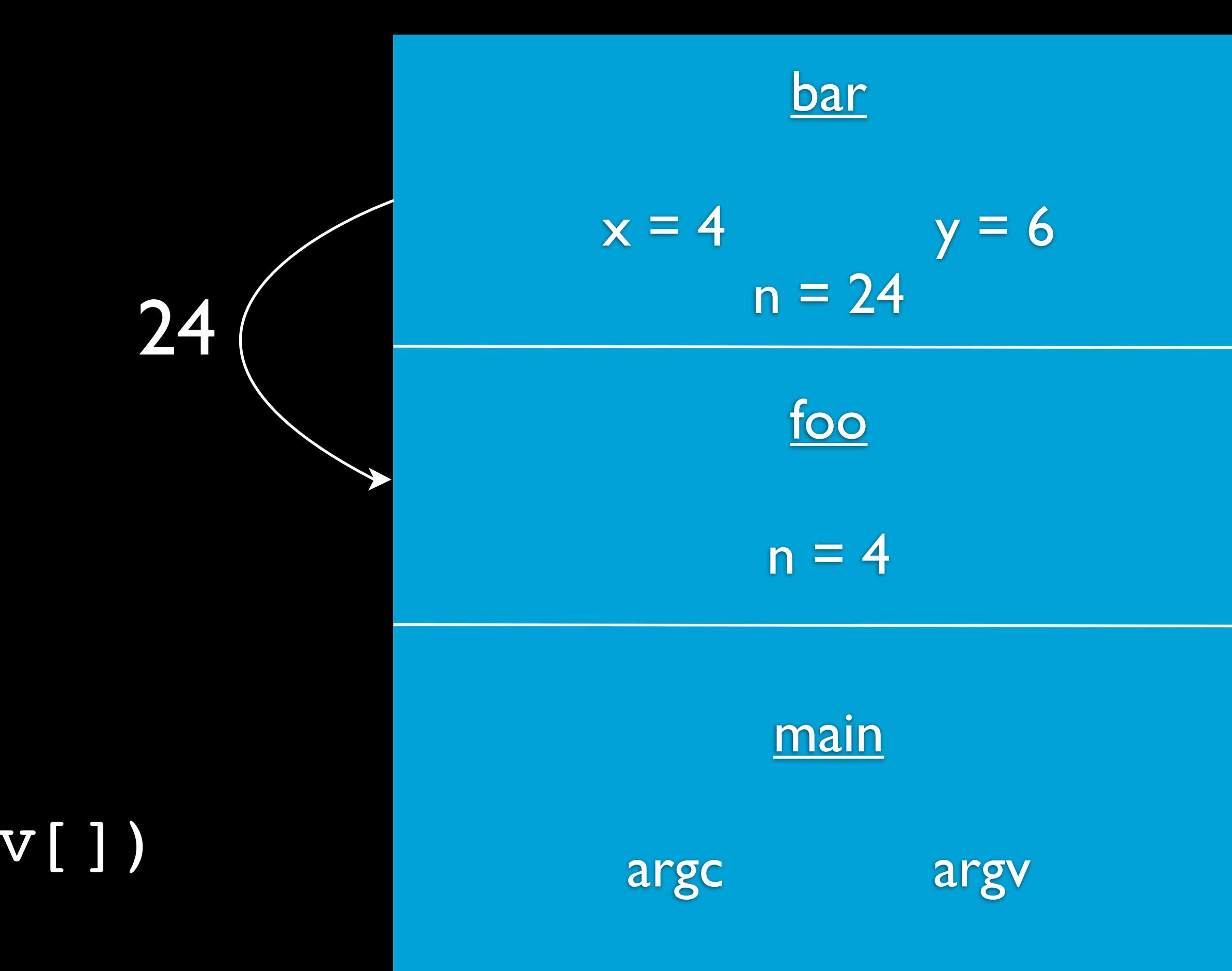

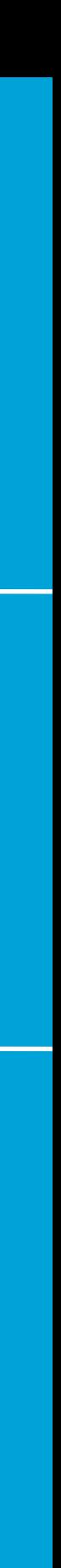

```
int bar(int x, int y)
    int n = x * y;
    return n;
int foo(int n)
    return bar(n, n + 2);
int main(int argc, string argv[])
    printf("%i\n", foo(4));
```
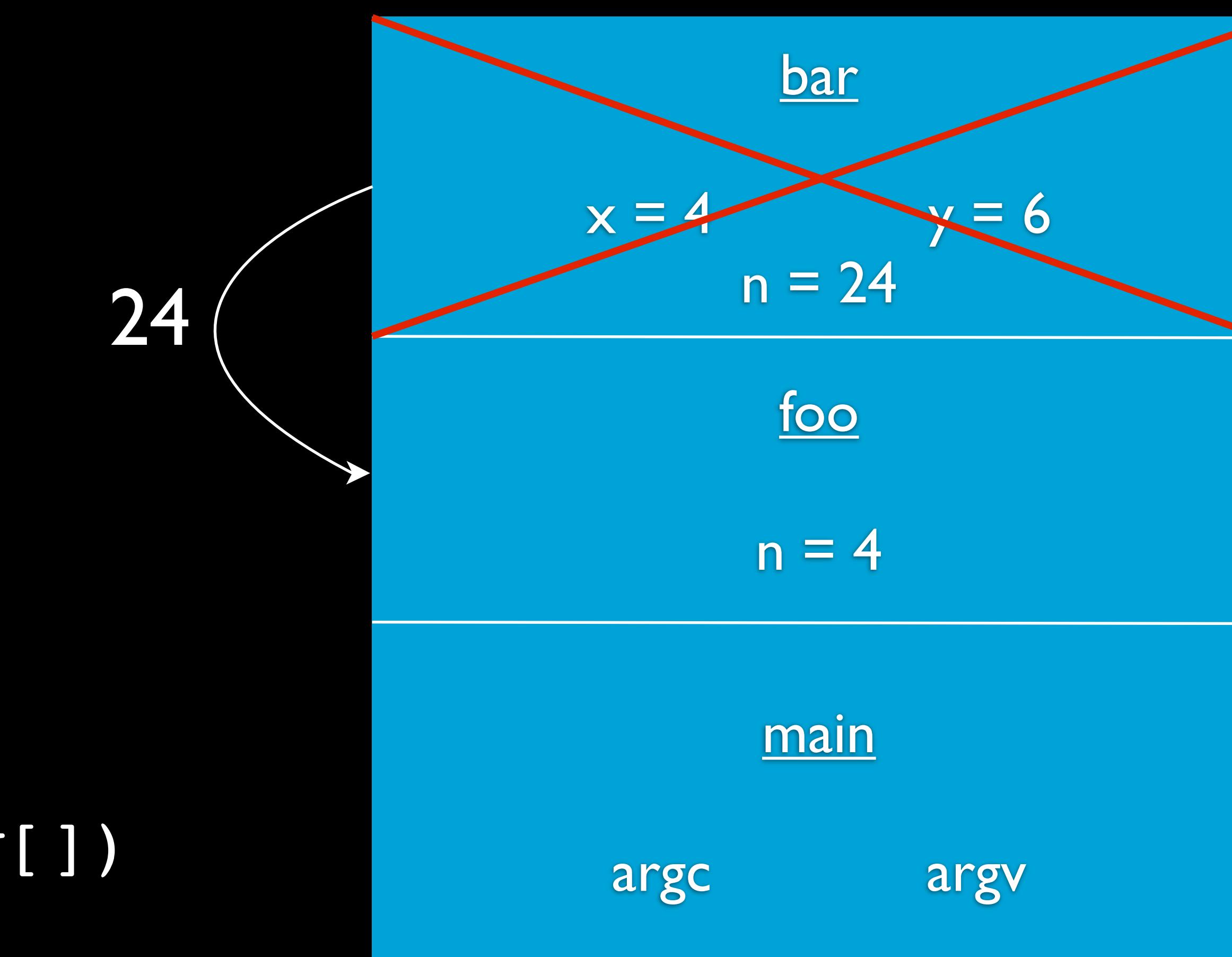

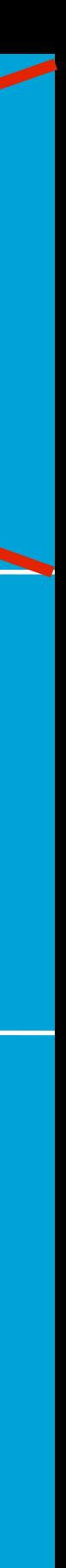

```
int bar(int x, int y)
\big\{int n = x * y;
    return n;
int foo(int n)
\big\{return bar(n, n + 2);
H
int main(int argc, string argv[])
    printf("%i\n", foo(4));
```
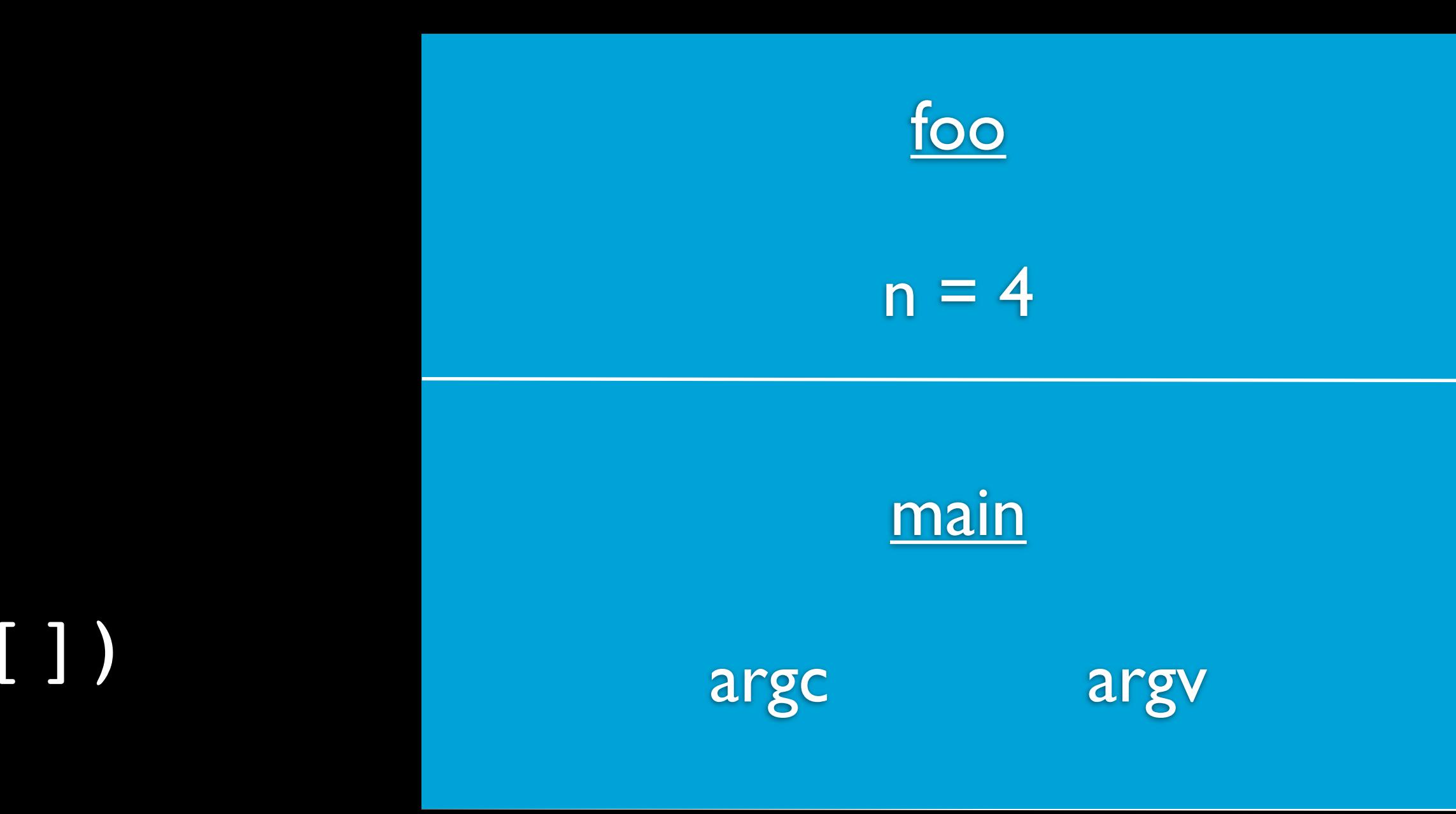

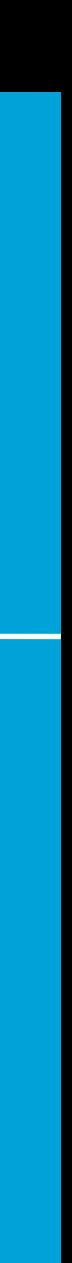

```
int bar(int x, int y)
\big\{int n = x * y;
    return n;
int foo(int n)
\big\{return bar(n, n + 2);
int main(int argc, string argv[])
    printf("%i\n", foo(4));
```
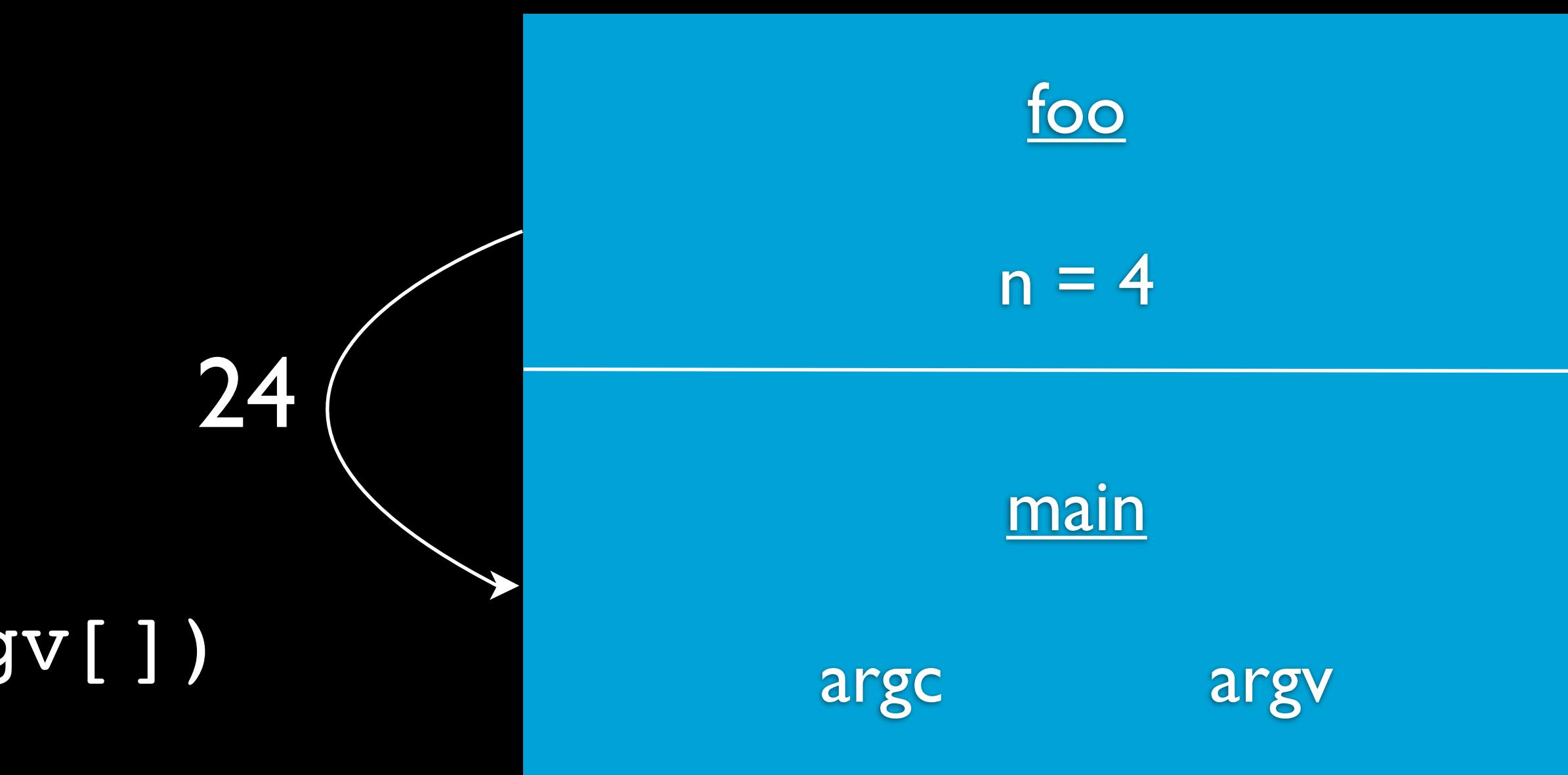

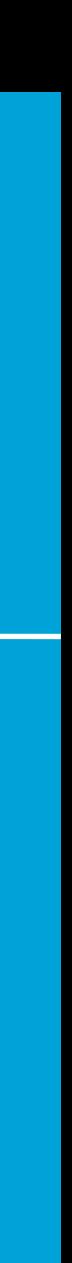

```
int bar(int x, int y)
    int n = x * y;
    return n;
int foo(int n)
    return bar(n, n + 2);
int main(int argc, string argv[])
    printf("%i\n", foo(4));
```
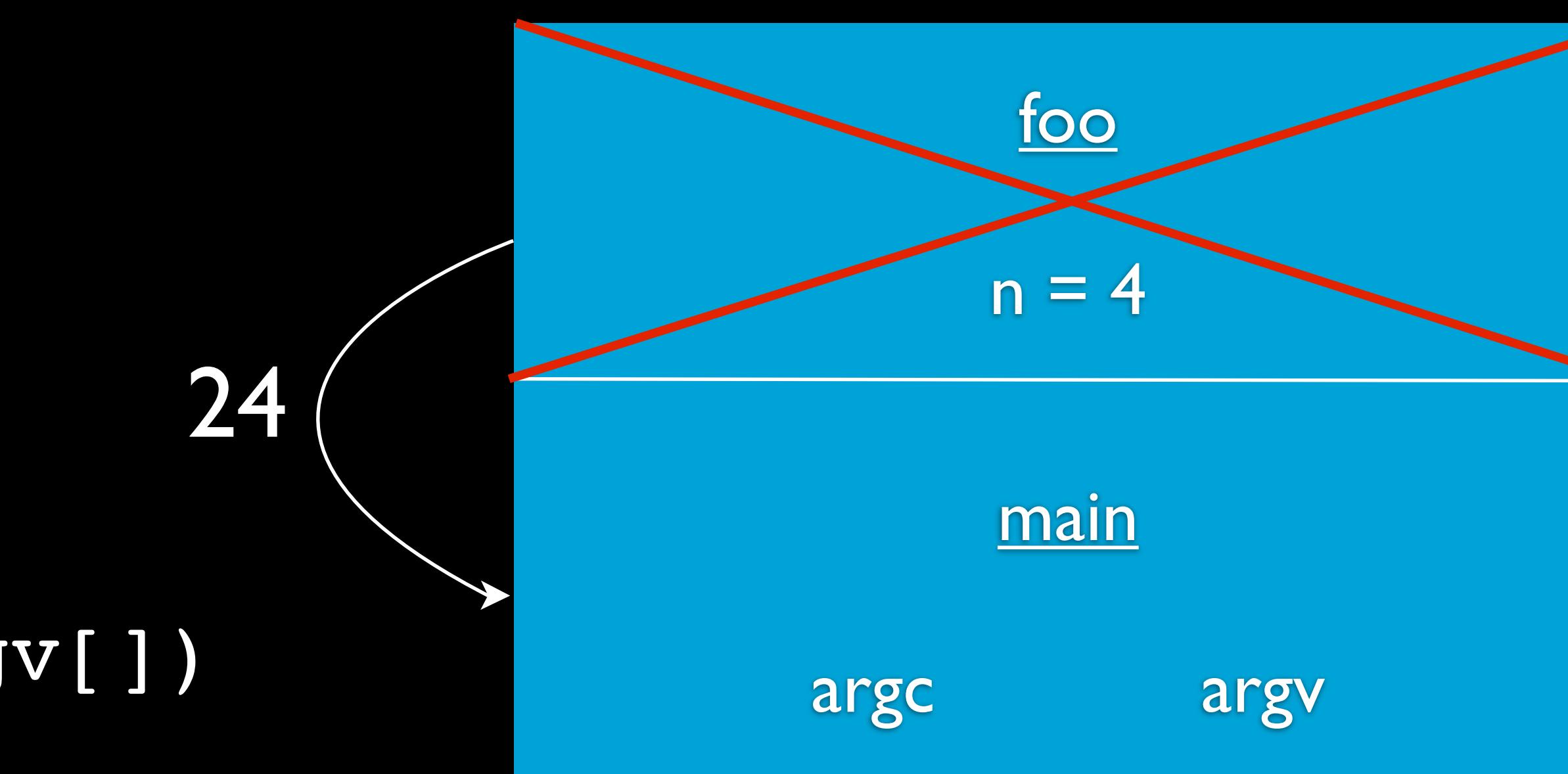

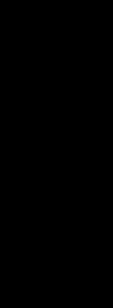

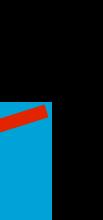

```
int bar(int x, int y)
\big\{int n = x * y;
    return n;
int foo(int n)
\big\{return bar(n, n + 2);
H
int main(int argc, string argv[])
    printf("%i\n", foo(4));
```
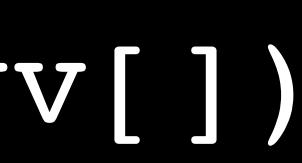

Bottom of the stack

argc

main

argv

```
int bar(int x, int y)
\big\{int n = x * y;
    return n;
int foo(int n)
\big\{return bar(n, n + 2);
\mathcal{Y}int main(int argc, string argv[])
    printf("%i\n", foo(4));
```
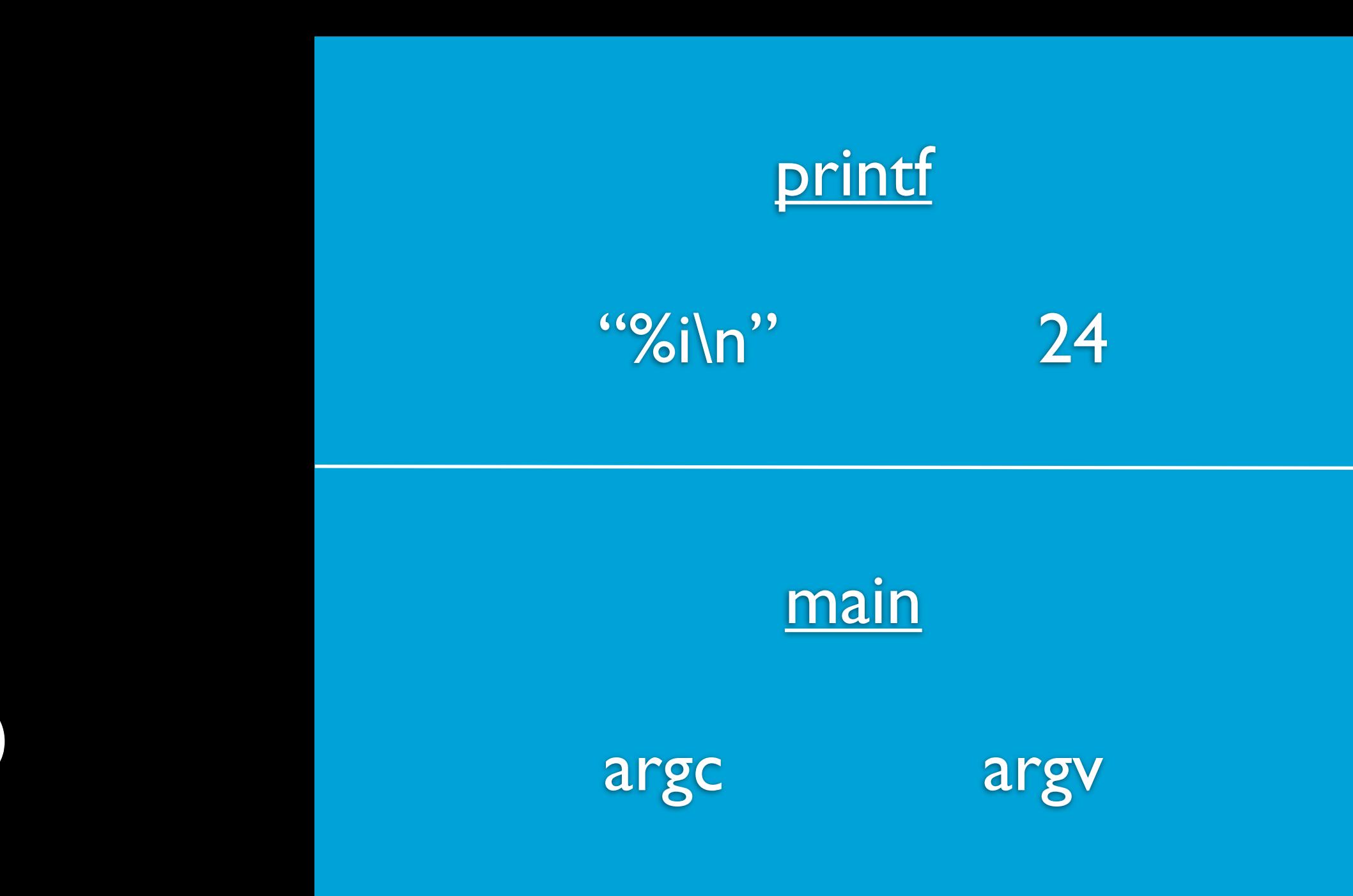

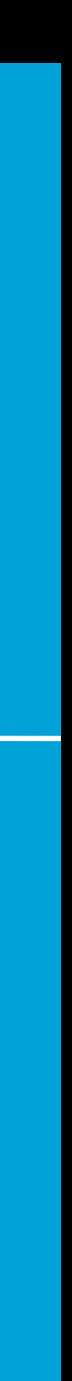

```
int bar(int x, int y)
    int n = x * y;
    return n;
int foo(int n)
    return bar(n, n + 2);
int main(int argc, string argv[])
    printf("%i\n", foo(4));
```
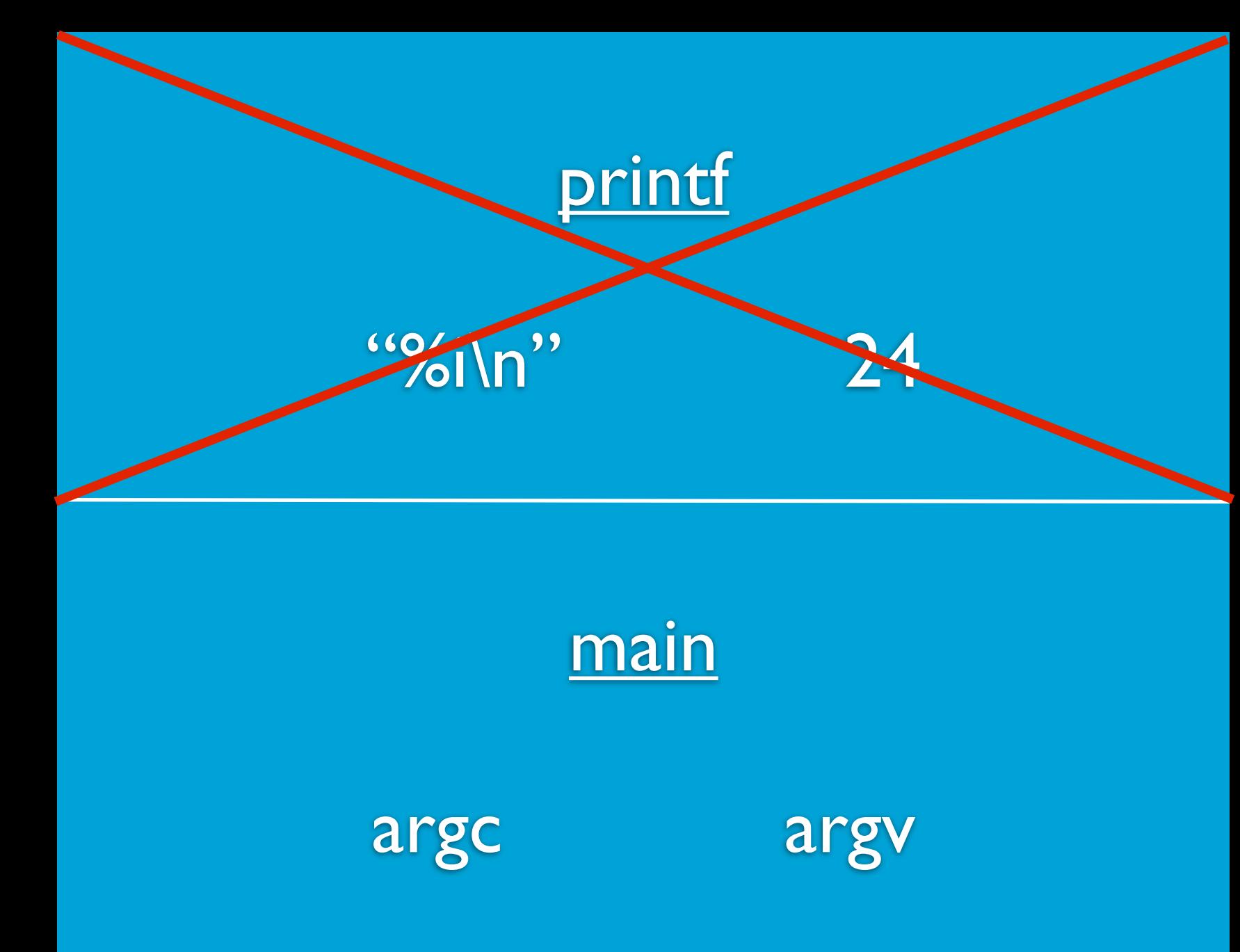

```
int bar(int x, int y)
\big\{int n = x * y;
    return n;
int foo(int n)
\big\{return bar(n, n + 2);
H
int main(int argc, string argv[])
    printf("%i\n", foo(4));
```
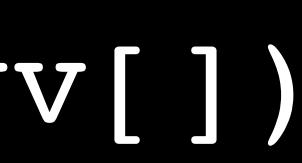

Bottom of the stack

argc

main

argv

```
int bar(int x, int y) Stack
{
    int n = x * y;return n;
}
int foo(int n)
{
    return bar(n, n + 2);
}
int main(int argc, string argv[])
{
   printf("%i\n", foo(4));
}
```
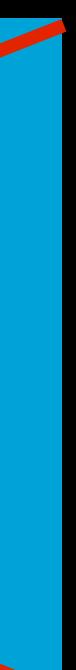

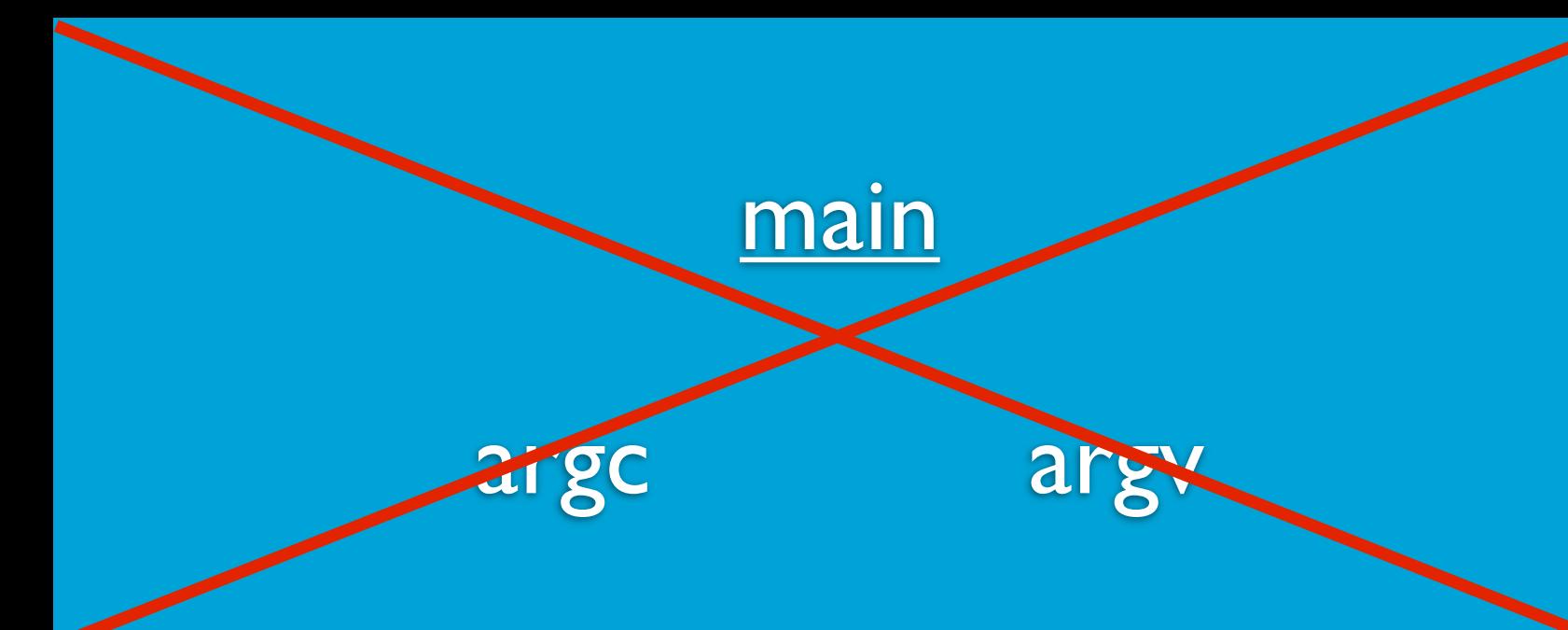

```
int bar(int x, int y) Stack
{
    int n = x * y;return n;
}
int foo(int n)
{
     return bar(n, n + 2);
}
int main(int argc, string argv[])
{
   printf("%i\n", foo(4));
}
```
• Dynamic memory management • malloc and free

#### int main(int argc, string argv[]) {

int\*  $x = \text{malloc}(\text{sizeof}(\text{int}))$ ; if  $(x == NULL)$  { return 1; }  $\overline{\mathbf{x}} \times \overline{\mathbf{x}} = 50$ ; printf("%i\n", \*x); printf("%p\n", x); free(x); return 0;

# **Heap**

int\*  $x = \text{malloc}(\text{sizeof}(\text{int}))$ ; if  $(x == NULL)$  { return 1; }  $*x = 50;$ printf("%i\n", \*x); printf("%p\n", x); free(x); return 0;

## Heap int main(int argc, string argv[]) { Top of the heap

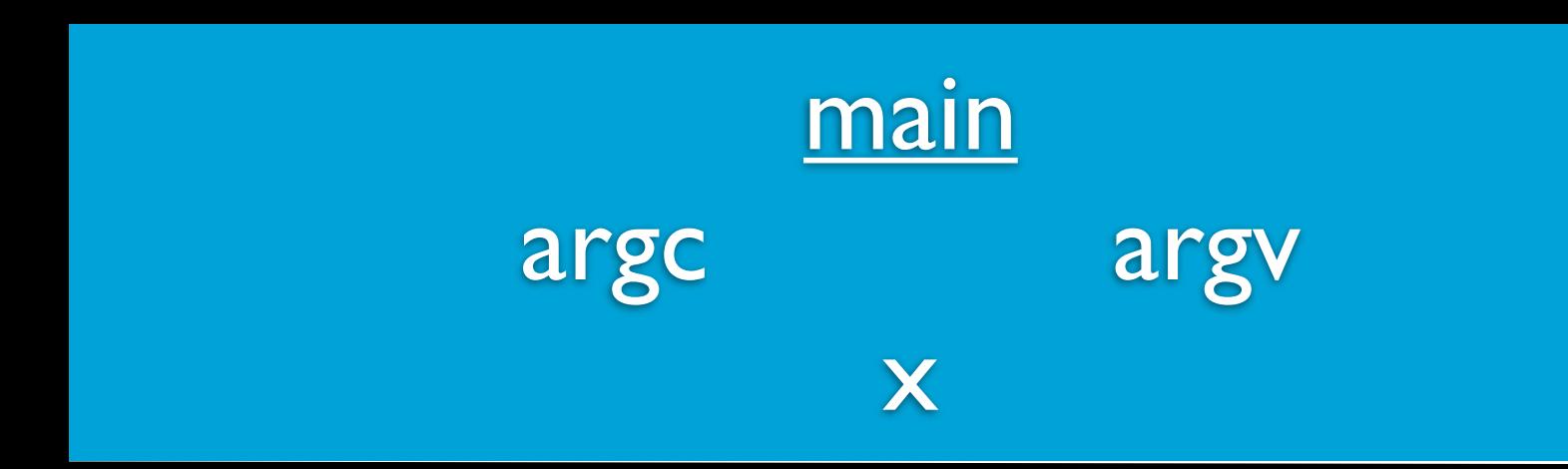

#### int main(int argc, string argv[]) {

 int\* x = malloc(sizeof(int)); if (x == NULL) { return 1; }  $\overline{\textbf{X}} \times \overline{\textbf{X}} = 50$ ; printf("%i\n", \*x); printf("%p\n", x); free(x); return 0;

#### } Bottom of the stack

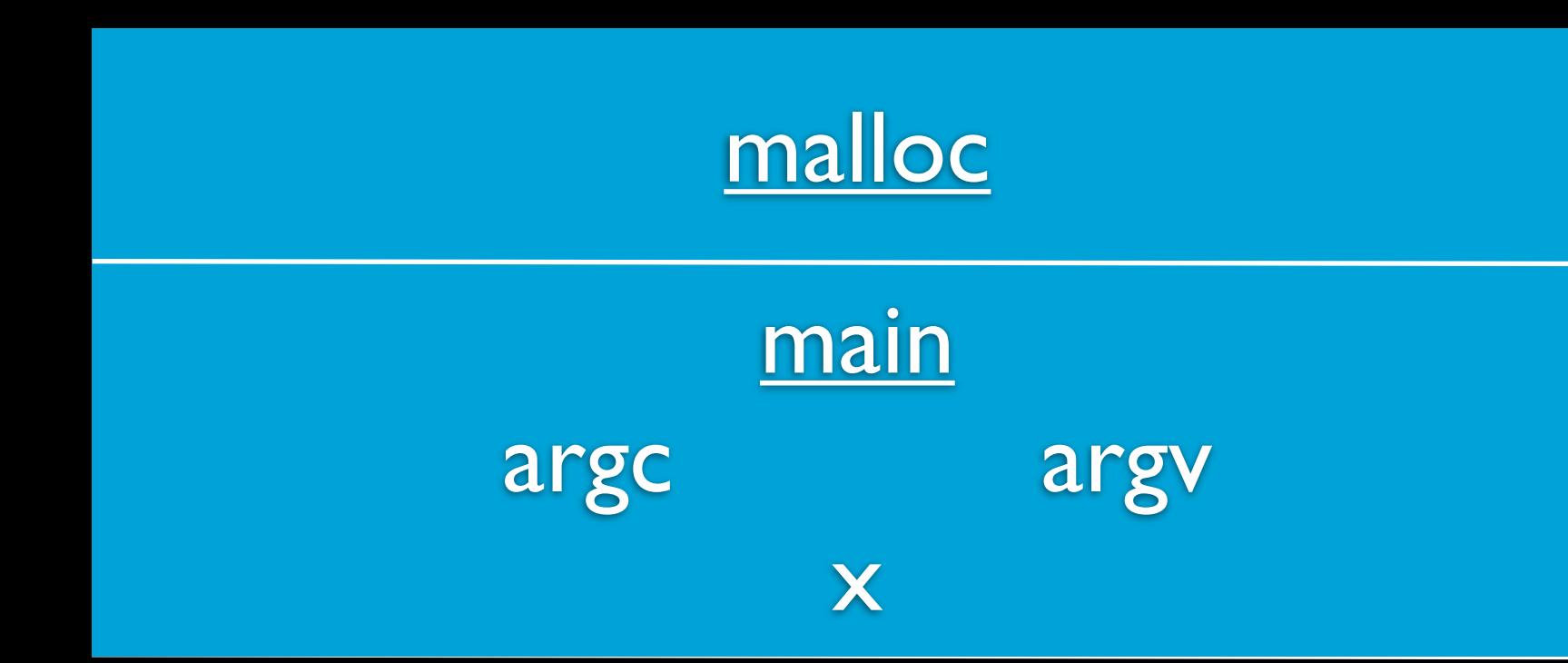

## Top of the heap

#### int main(int argc, string argv[])  $\big\{$

int\* x = malloc(sizeof(int)); if (x == NULL)  $\{$ return 1;  $\}$  $\overline{x} = 50$ ; printf("%i\n", \*x); printf("%p\n", x); free(x); return 0;

# Heap

## Top of the heap

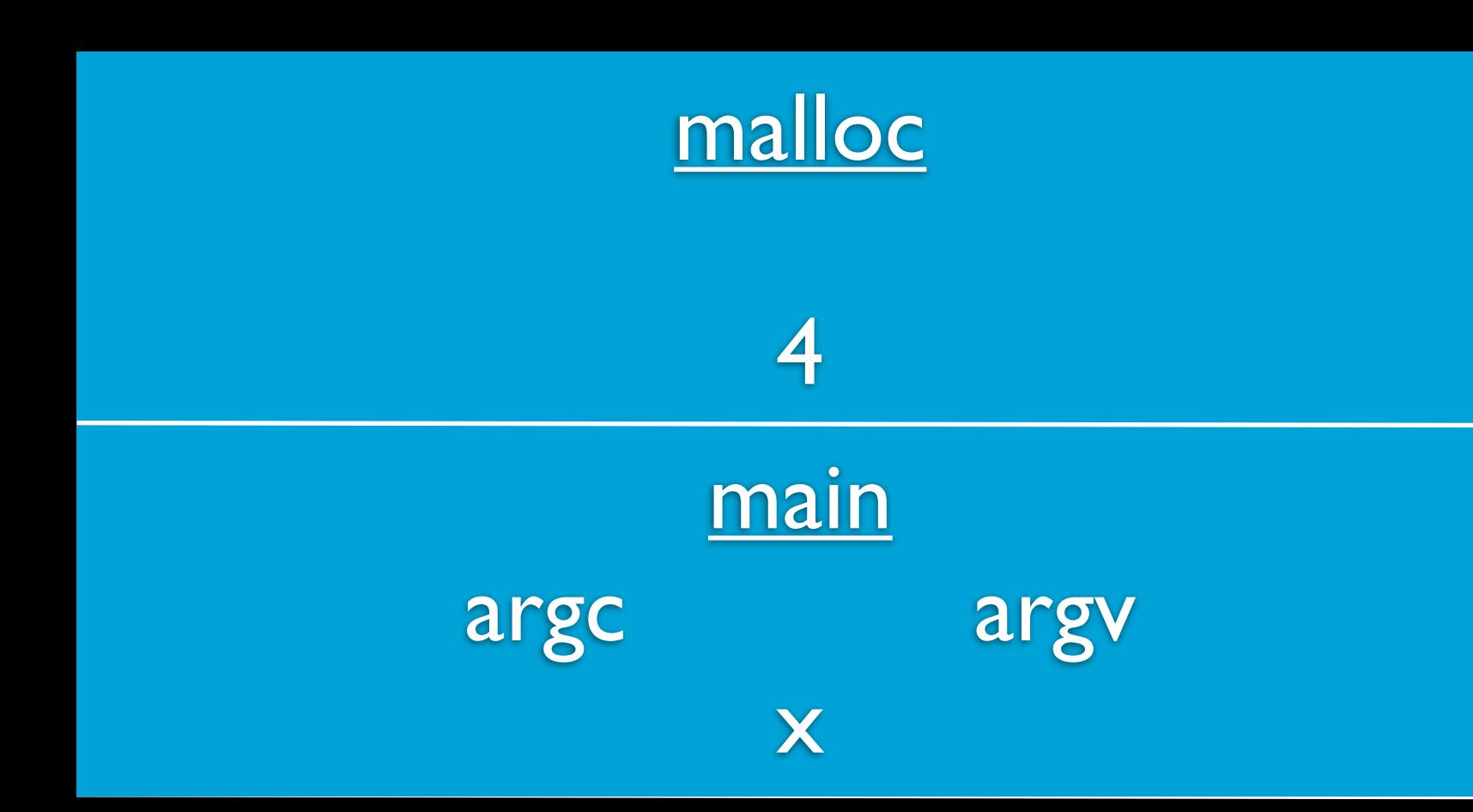

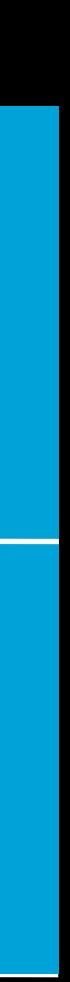

```
int main(int argc, string argv[])
\big\{int* x = malloc(sizeof(int))if (x == NULL)\big\{return 1;
    \}*_{X} = 50;printf("%i\n", *x);
    printf("%p\n", x);
    free(x);
    return 0;
```
## Heap Top of the heap 4 Bytes ? malloc  $\overline{4}$ main argy argc X

int main(int argc, string argv[])  $\bf{R}$  $int* x = malloc(sizeof(int))$  $(x == NULL)$ if  $\{$ return 1;  $\}$  $\overline{x} = 50;$ printf("%i\n", \*x); printf("%p\n", x); free(x); return 0;

# Heap 0x123

## Top of the heap

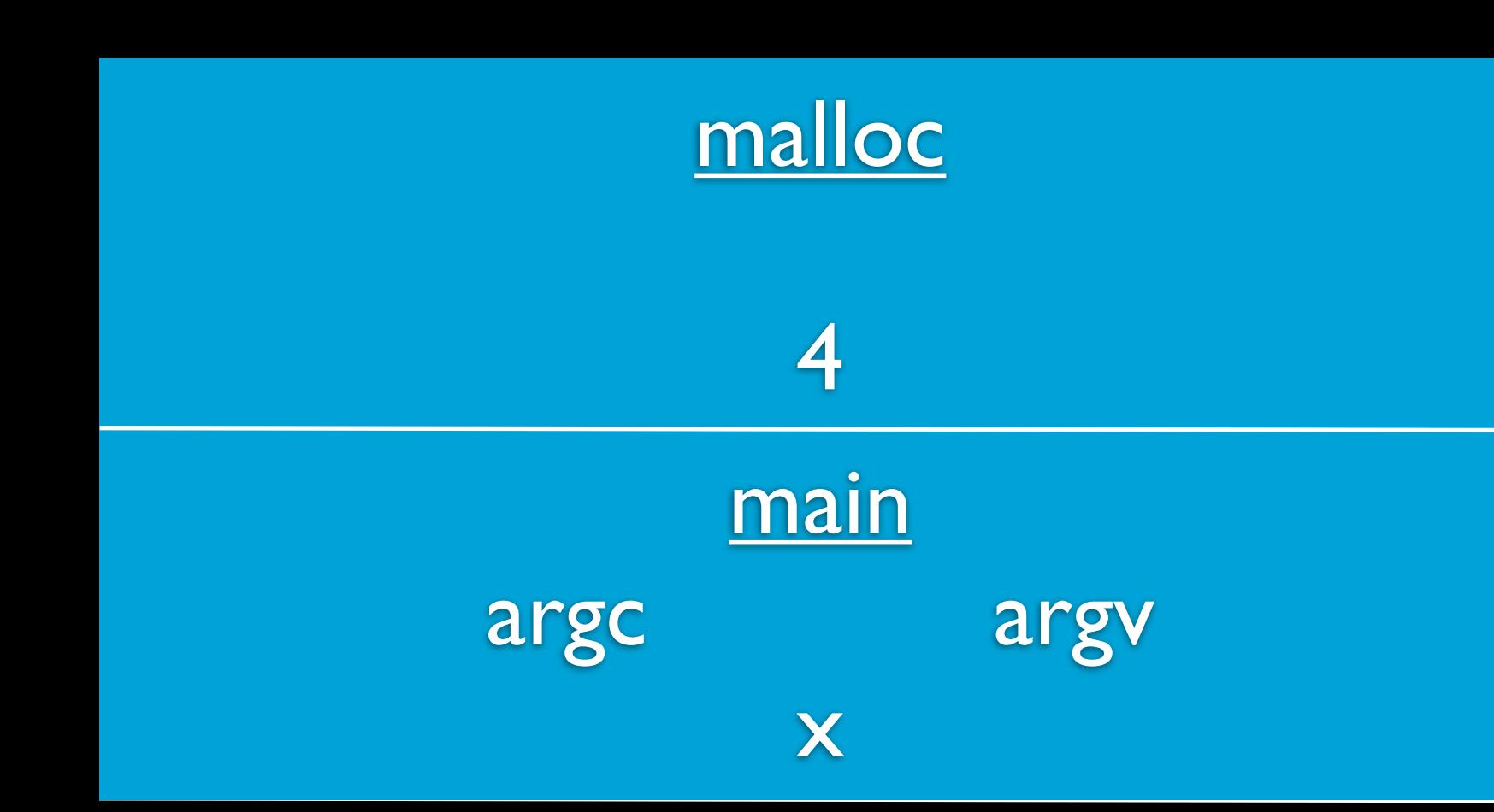

```
int main(int argc, string argv[])
\left\{ \right.int* x = malloc(sizeof(int))if (x == NULL)\left\{ \right.return 1;
     \}*_{X} = 50;printf("%i\n", *x);
    printf("%p\n", x);
    free(x);
    return 0;
```
## Heap Top of the heap 0x123 ????? malloc  $\overline{4}$ main argc argv X

```
int main(int argc, string argv[])
\left\{ \right.int* x = malloc(sizeof(int));if (x == NULL)\left\{ \right.return 1;
     \}*_{X} = 50;printf("%i\n", *x);
    printf("%p\n", x);
    free(x);
    return 0;
```
## Heap Top of the heap 0x123 ?????

main argv argc  $x = 0 \times 123$ 

```
int main(int argc, string argv[])
\big\{int* x = malloc(sizeof(int));if (x == NULL)\big\{return 1;
    \}*_{X} = 50;printf("%i\n", *x);
    printf("%p\n", x);
    free(x);
    return 0;
```
## Heap Top of the heap 0x123 ?????

main argv argc  $x = 0 \times 123$ 

```
int main(int argc, string argv[])
\big\{int* x = malloc(sizeof(int));if (x == NULL)\left\{ \right.return 1;
    \}*_{X} = 50;printf("%i\n", *x);
    printf("%p\n", x);
    free(x);
    return 0;
```
main argv argc  $x = 0 \times 123$ 

```
int main(int argc, string argv[])
\big\{int* x = malloc(sizeof(int));if (x == NULL)\big\{return 1;
    \}*_{X} = 50;printf("%i\n", *x);
    printf("%p\n", x);
    free(x);
    return 0;
```
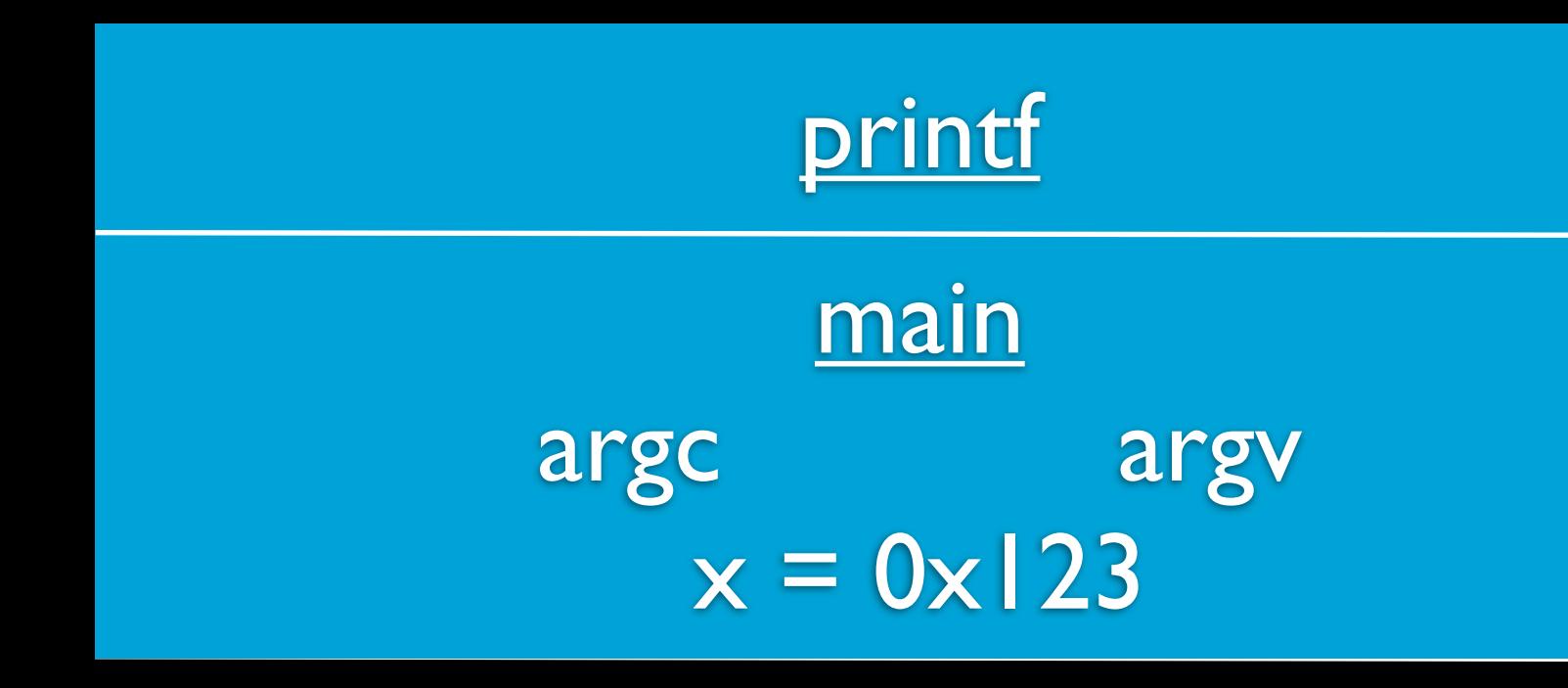

```
int main(int argc, string argv[])
\big\{int* x = malloc(sizeof(int));if (x == NULL)\big\{return 1;
    \}*_{X} = 50;printf("%i\n", *x);
    printf("%p\n", x);
    free(x);
    return 0;
```
main argv argc  $x = 0 \times 123$ 

```
int main(int argc, string argv[])
\big\{int* x = malloc(sizeof(int));if (x == NULL)\big\{return 1;
    \}*_{X} = 50;printf("%i\n", *x);
    printf ("%p\n", x);
    free(x);
    return 0;
```
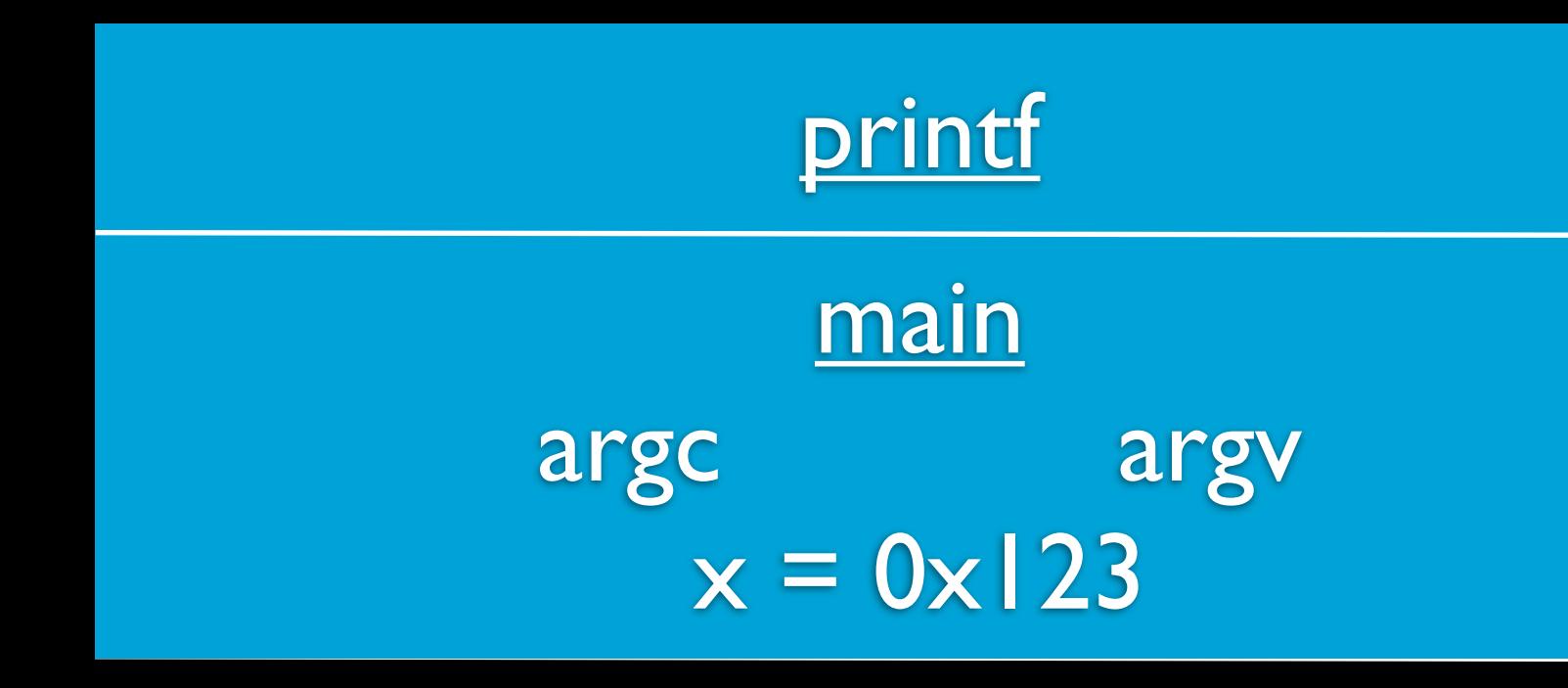

```
int main(int argc, string argv[])
\big\{int* x = malloc(sizeof(int));if (x == NULL)\big\{return 1;
    \}*_{X} = 50;printf("%i\n", *x);
    printf ("%p\n", x);
    free(x);
    return 0;
```
main argv argc  $x = 0 \times 123$ 

```
int main(int argc, string argv[])
\big\{int* x = malloc(sizeof(int));if (x == NULL)\big\{return 1;
    \}*_{X} = 50;printf("%i\n", *x);
    printf("%p\n", x);
    free(x);
    return 0;
```
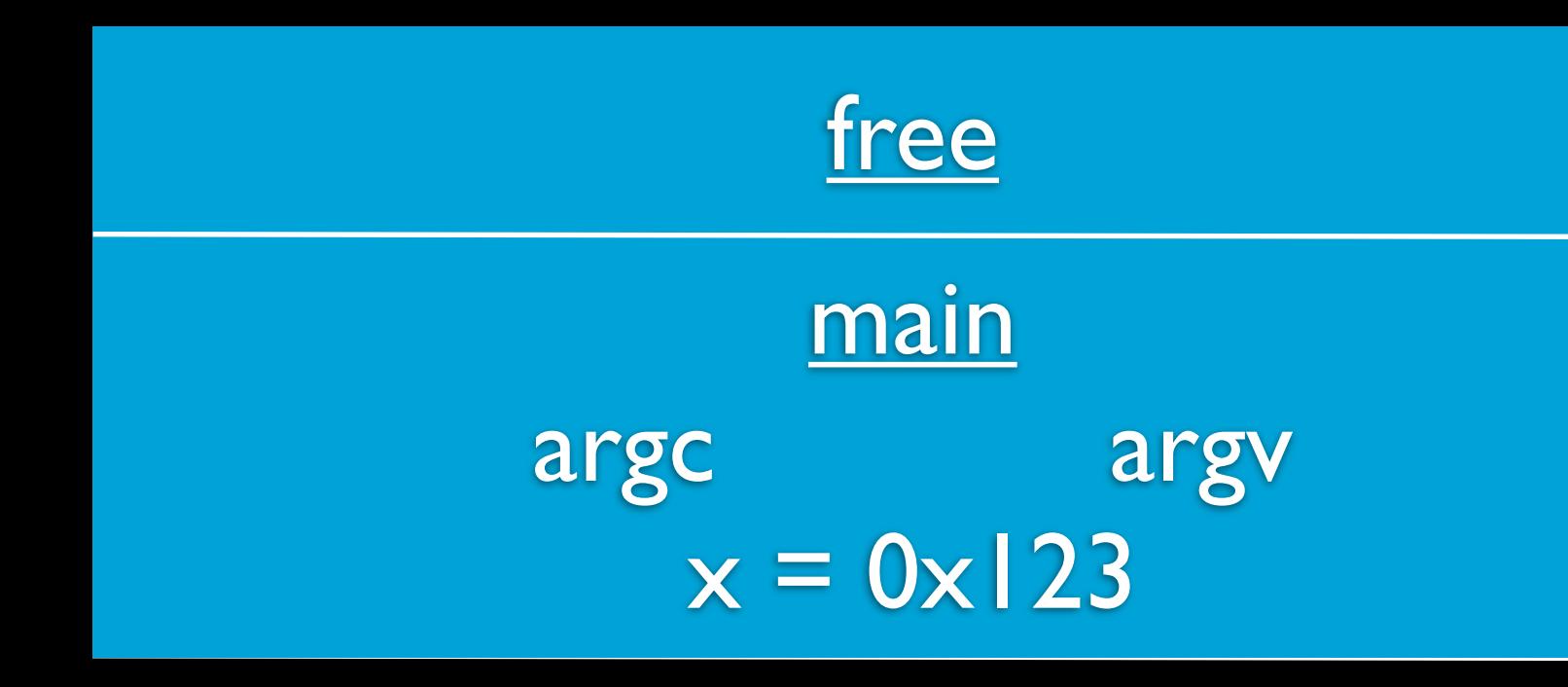

```
int main(int argc, string argv[])
\big\{int* x = malloc(sizeof(int));if (x == NULL)\big\{return 1;
    \}*_{X} = 50;printf("%i\n", *x);
    printf("%p\n", x);
    free(x);
    return 0;
```
## Heap Top of the heap 0x123 50 free 0x123 main argc argv  $x = 0 \times 123$

```
int main (int argc, string argv[])
K
    int* x = malloc(sizeof(int));if (x == NULL)\left\{ \right.return 1;
    \}*_{X} = 50;printf("%i\n", *x);
    printf("%p\n", x);
    free(x);
    return 0;
```
## Top of the heap

free  $0 \times 123$ main argv arge  $x = 0 \times 123$ 

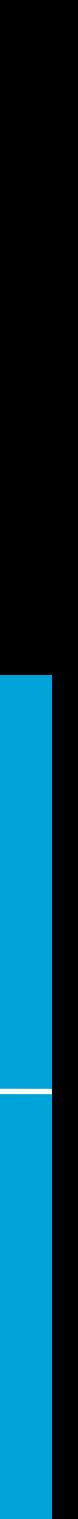

```
int main(int argc, string argv[])
K
    int* x = \text{malloc}(\text{sizeof}(\text{int}));
    if (x == NULL) {
          return 1;
      }
    *_{X} = 50;
     printf("%i\n", *x);
    printf("%p\n", x);
    free(x);
     return 0;
}
```
#### main argc argv  $x = 0 \times 123$

## Bottom of the stack

## Top of the heap

```
int main(int argc, string argv[])
{
    int* x = \text{malloc}(\text{sizeof}(\text{int}));
    if (x == NULL) {
          return 1;
      }
    *_{X} = 50;
     printf("%i\n", *x);
     printf("%p\n", x);
     free(x);
      return 0;
}
```
## Bottom of the stack

## Top of the heap

## Stack overflow Top of the heap

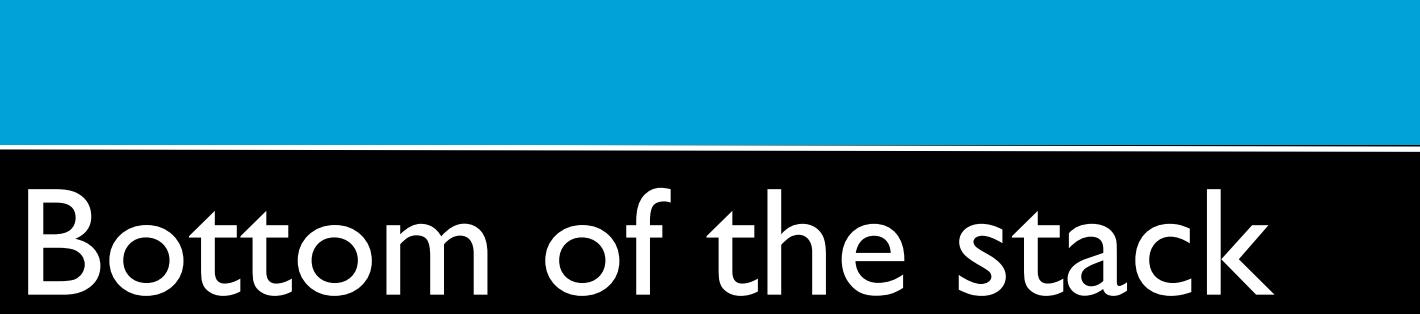
## Stack overflow Top of the heap

main

```
void foo(void)
{
     foo();
}
int main(int argc, string argv[])
{
     foo();
}
```

```
void foo(void)
{
   foo();
}
int main(int argc, string argv[])
{
   foo();
\overline{f}
```
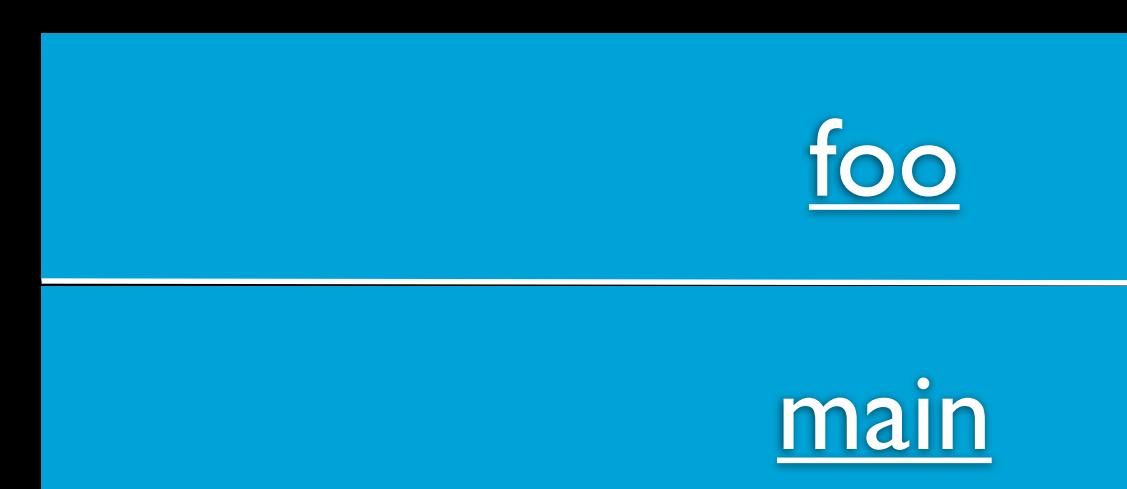

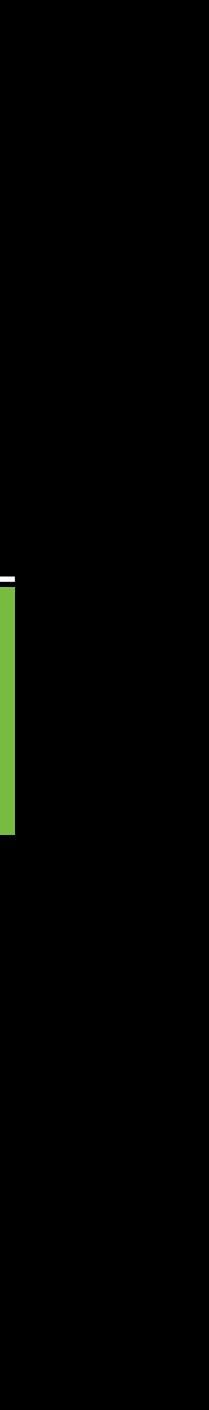

```
void foo(void)
{
   foo();
}
int main(int argc, string argv[])
{
   foo();
\overline{f}
```
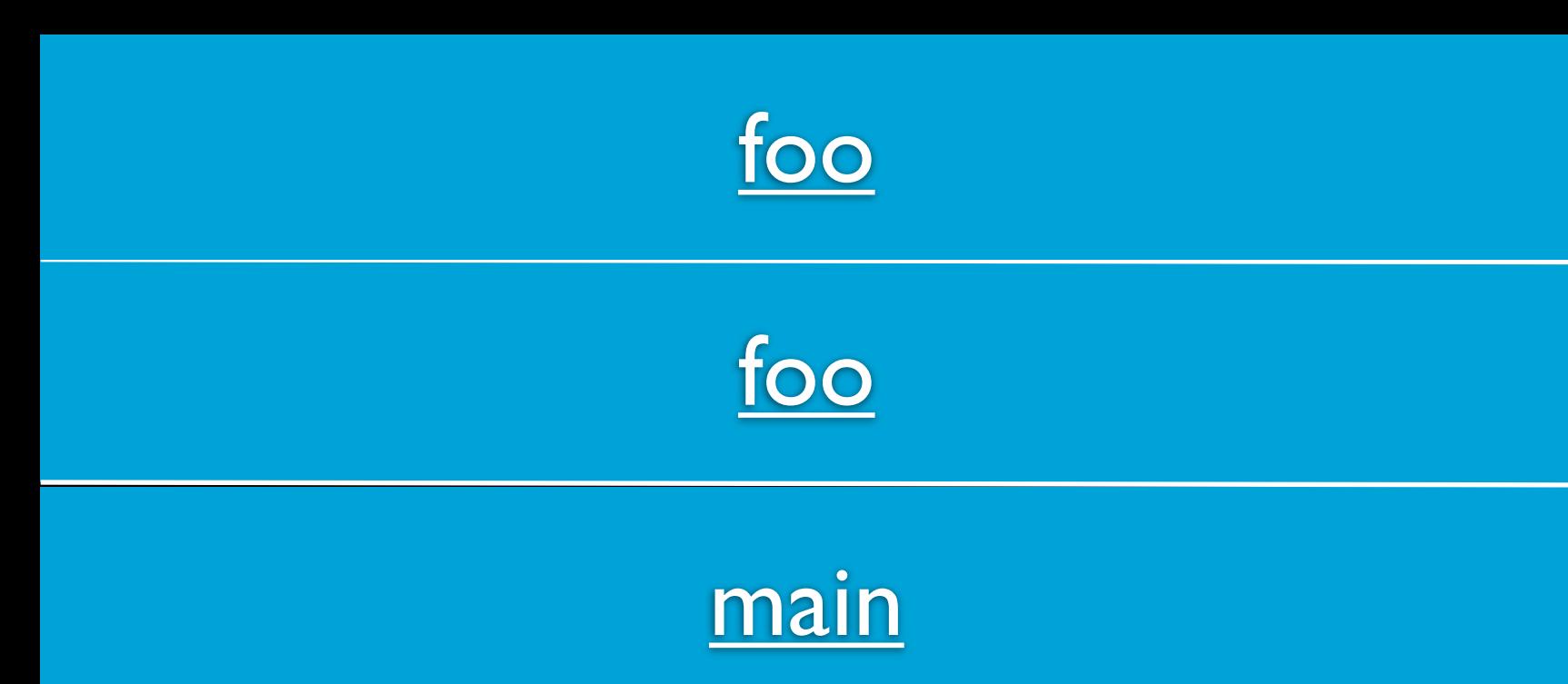

```
void foo (void)
\{foo() ;
int main(int argc, string argv[])
\{foo() ;
```
## Stack overflow Top of the heap

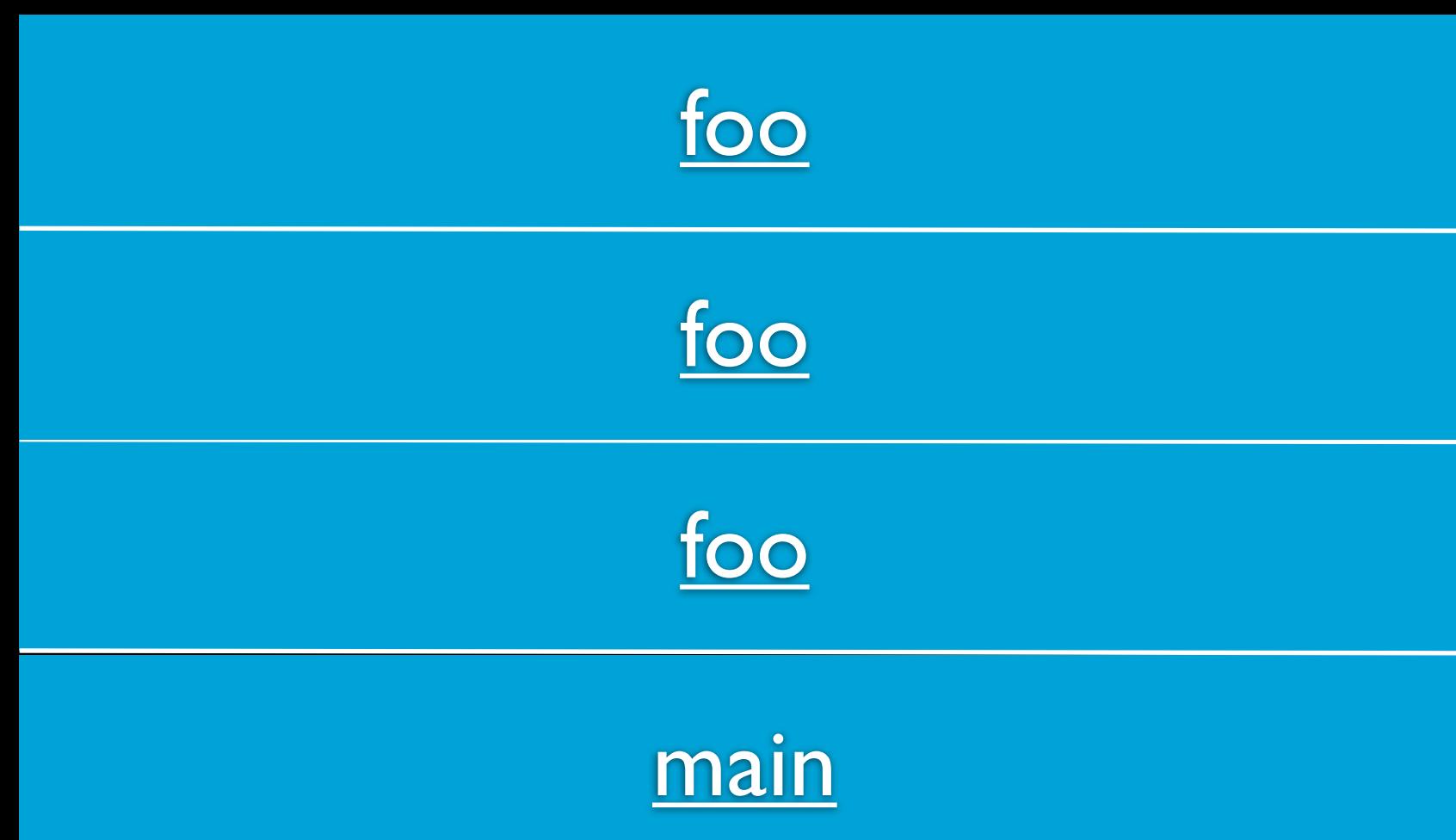

### Bottom of the stack

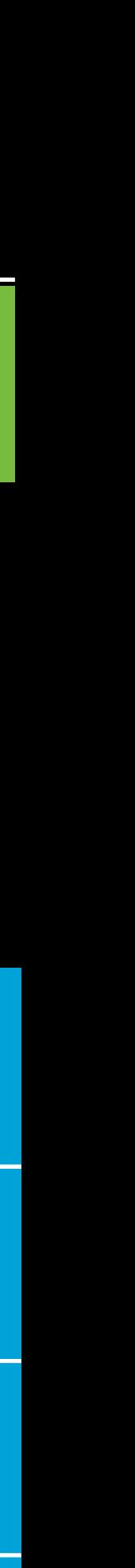

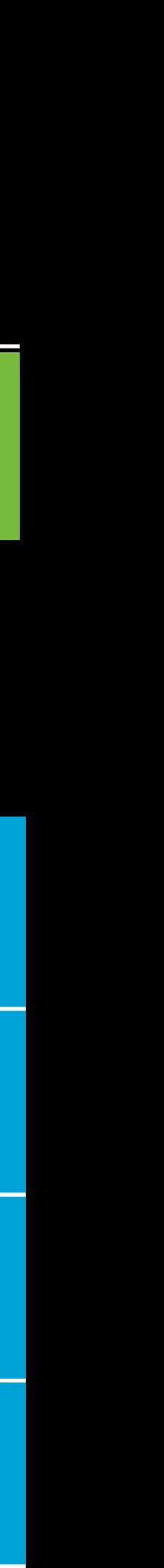

```
void foo(void)
{
    foo();
}
int main(int argc, string argv[])
\big\{ foo();
\overline{f}
```
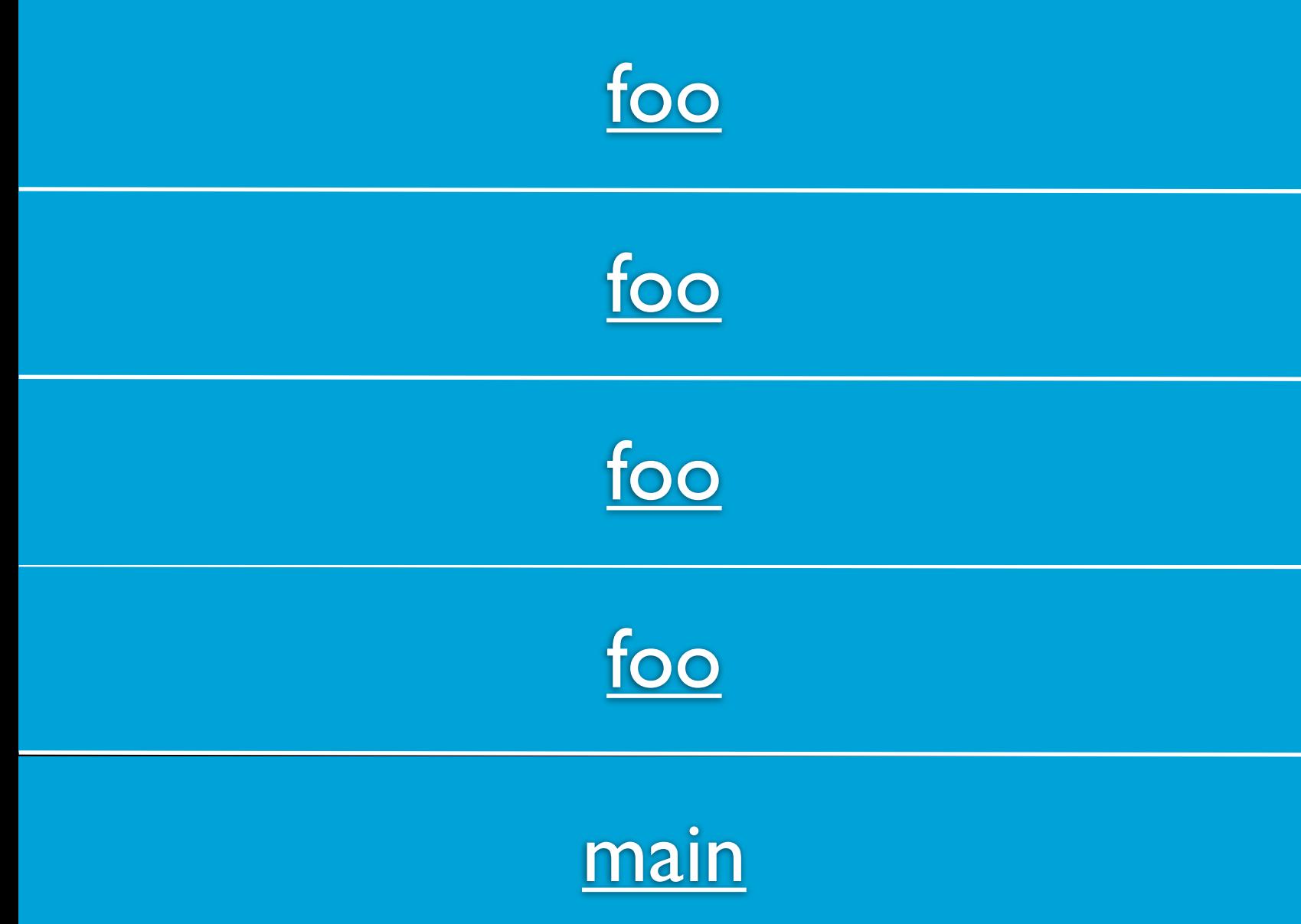

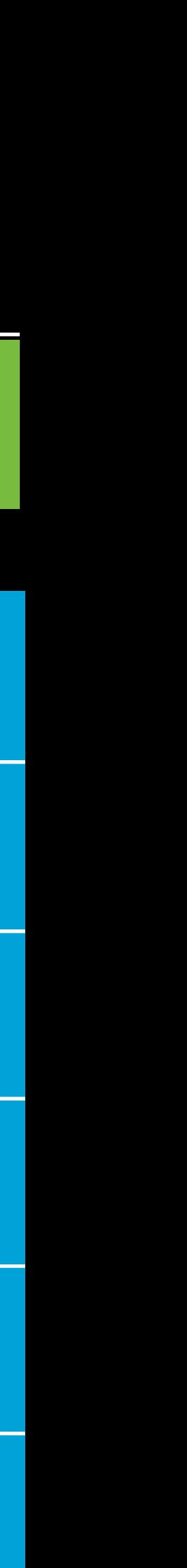

```
void foo(void)
{
    foo();
}
int main(int argc, string argv[])
\big\{ foo();
\overline{f}
```
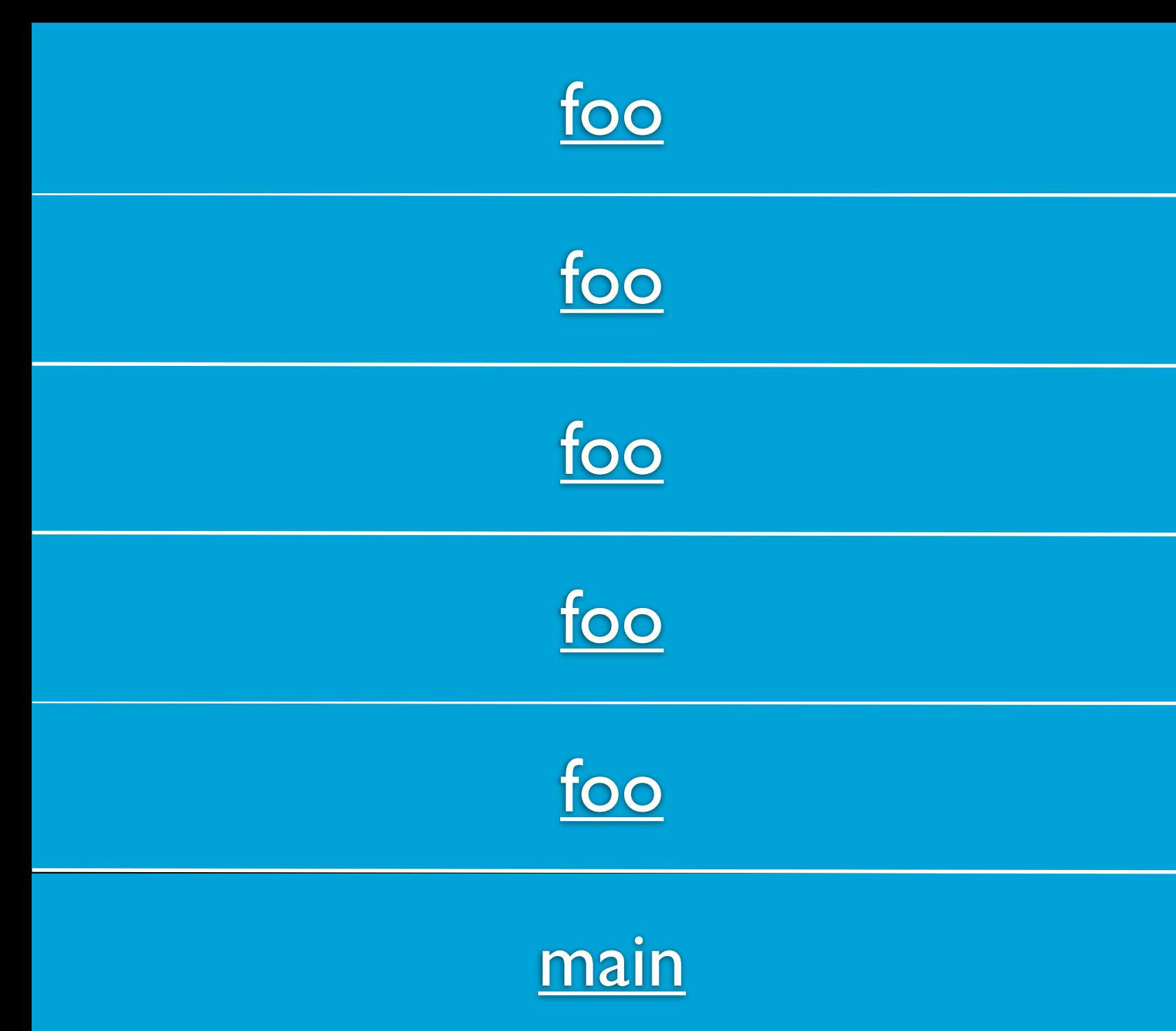

```
void foo (void)
\left\{ \right.foo();
int main(int argc, string argv[])
\left\{ \right\}foo() ;
```
# Stack overflow

## Top of the heap

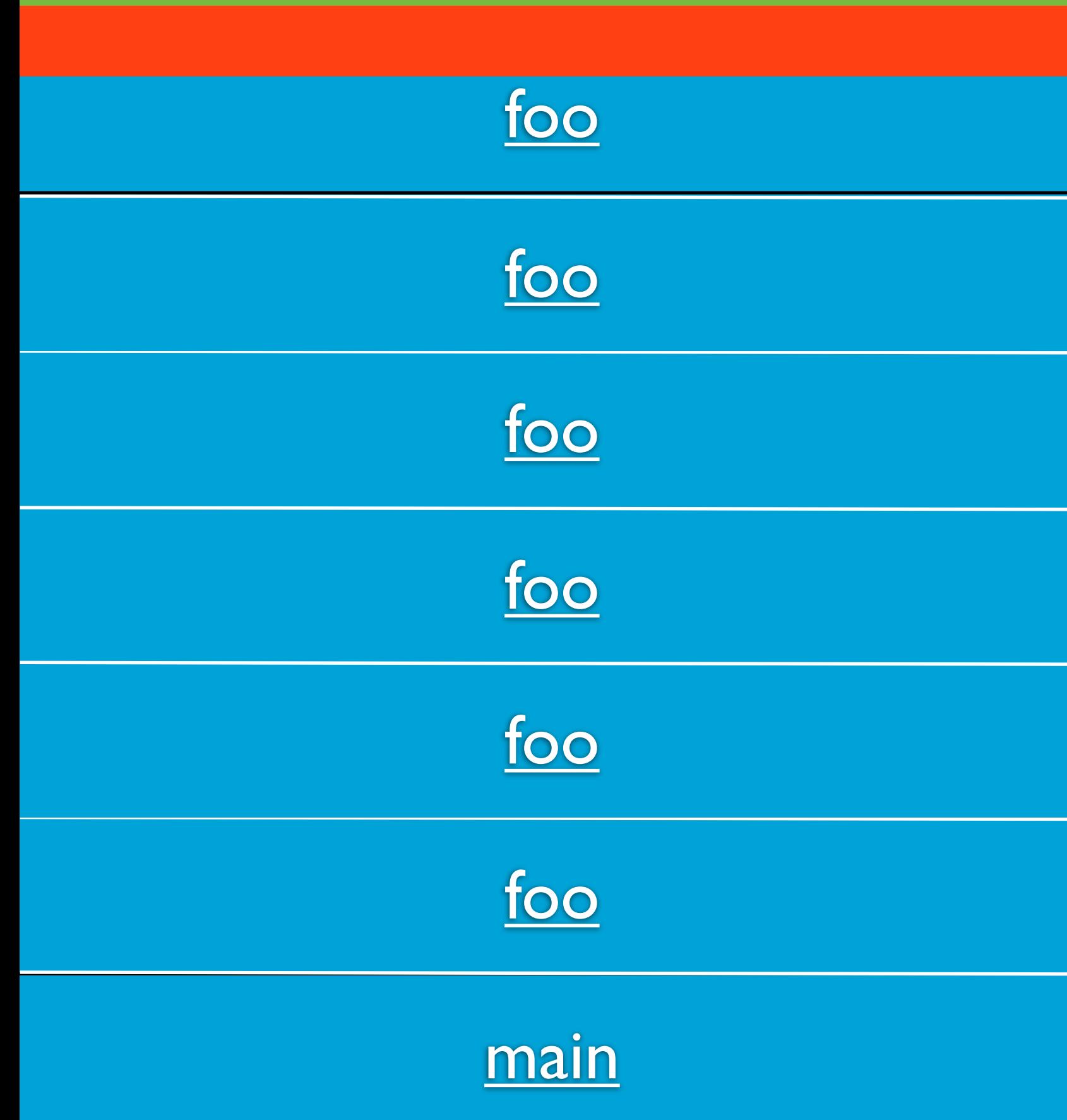

## Bottom of the stack

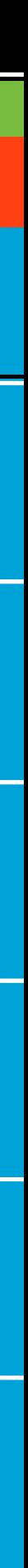

# Compilation

• Pre-processing (#) • Compiling (C => Assembly) • Assembling (Assembly => Binary) • Linking (Binary => Executable <= Binary)